### **ПРИЛОЖЕНИЕ 2 к ОПОП-П по профессии 09.01.03 Оператор информационных систем и ресурсов**

## **РАБОЧИЕПРОГРАММЫ ПРОФЕССИОНАЛЬНЫХ МОДУЛЕЙ**

### ОГЛАВЛЕНИЕ

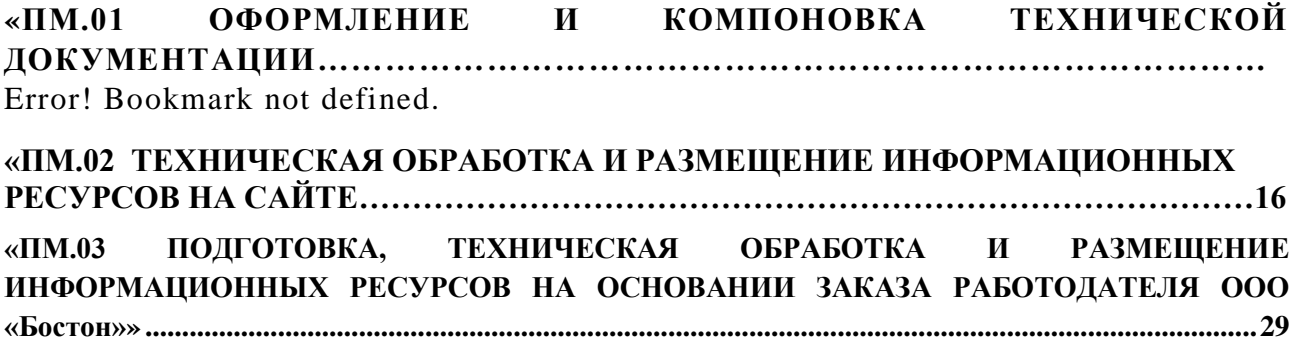

## **Приложение 2.1**

к ОПОП-П по профессии

09.01.03 Оператор информационных систем и ресурсов

## **РАБОЧАЯ ПРОГРАММА ПРОФЕССИОНАЛЬНОГО МОДУЛЯ**

## **«ПМ.01 Оформление и компоновка технической документации»**

## **СОДЕРЖАНИЕ ПРОГРАММЫ**

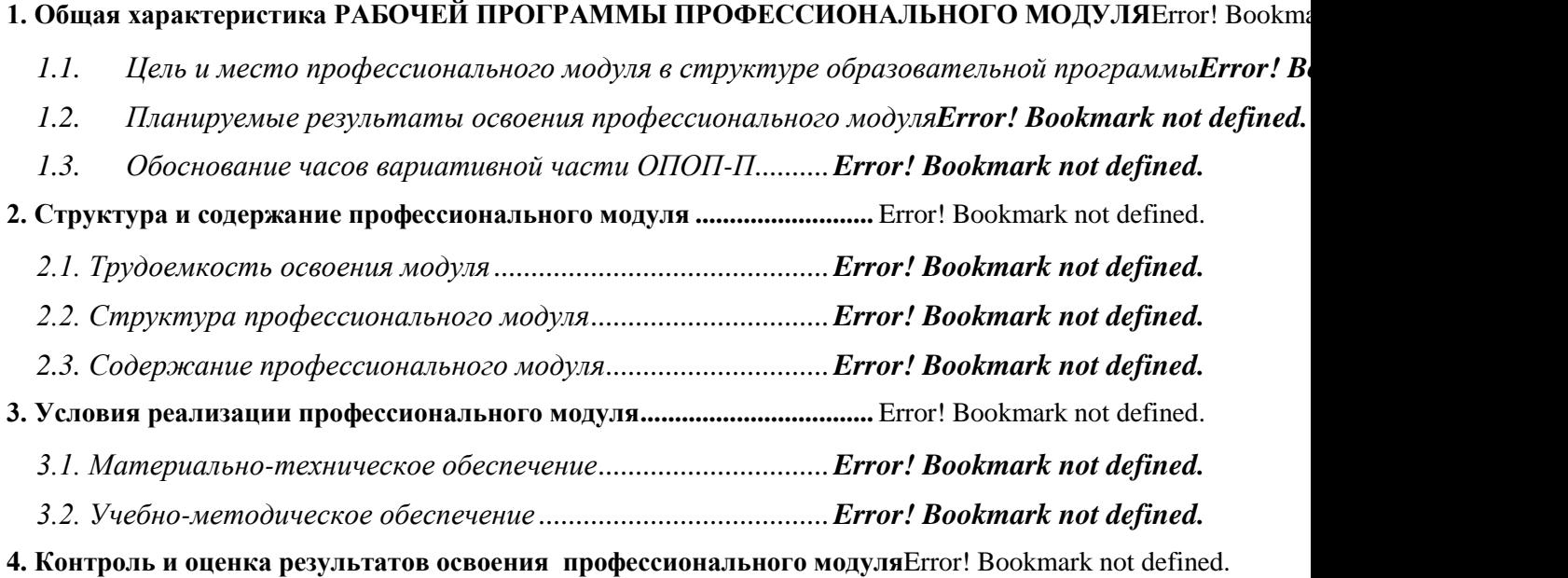

## **1. ОБЩАЯ ХАРАКТЕРИСТИКА РАБОЧЕЙ ПРОГРАММЫ ПРОФЕССИОНАЛЬНОГО МОДУЛЯ**

## **ПМ.01 Оформление и компоновка технической документации**

## **1.1. Цель и планируемые результаты освоения профессионального модуля**

В результате изучения профессионального модуля обучающийся должен освоить основной вид деятельности «Оформление и компоновка технической документации» и соответствующие ему общие компетенции и профессиональные компетенции:

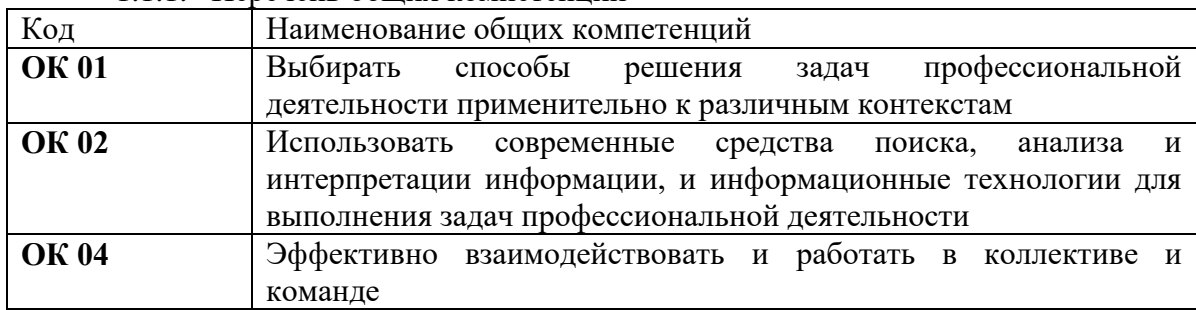

## 1.1.1. Перечень общих компетенций

### 1.1.2. Перечень профессиональных компетенций

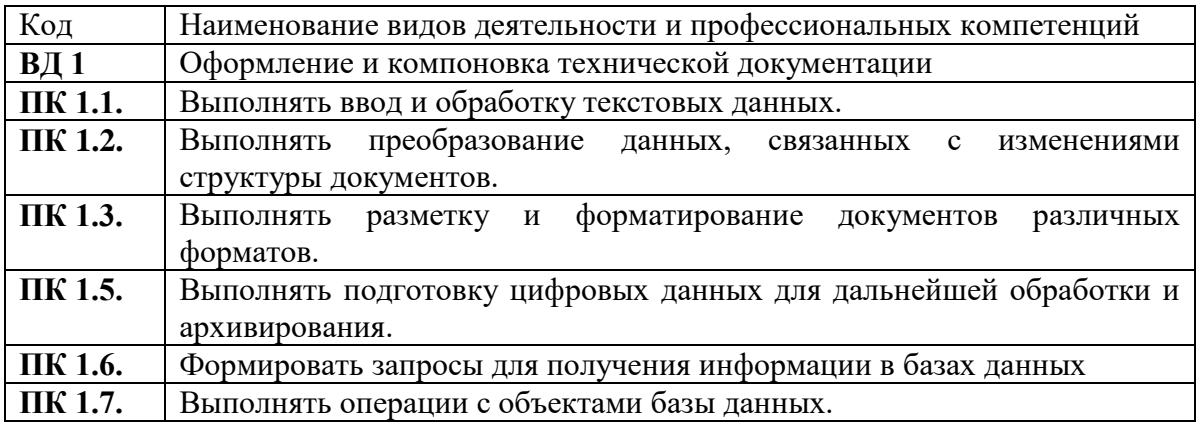

### **1.3 Обоснование часов вариативной части ОПОП-П**

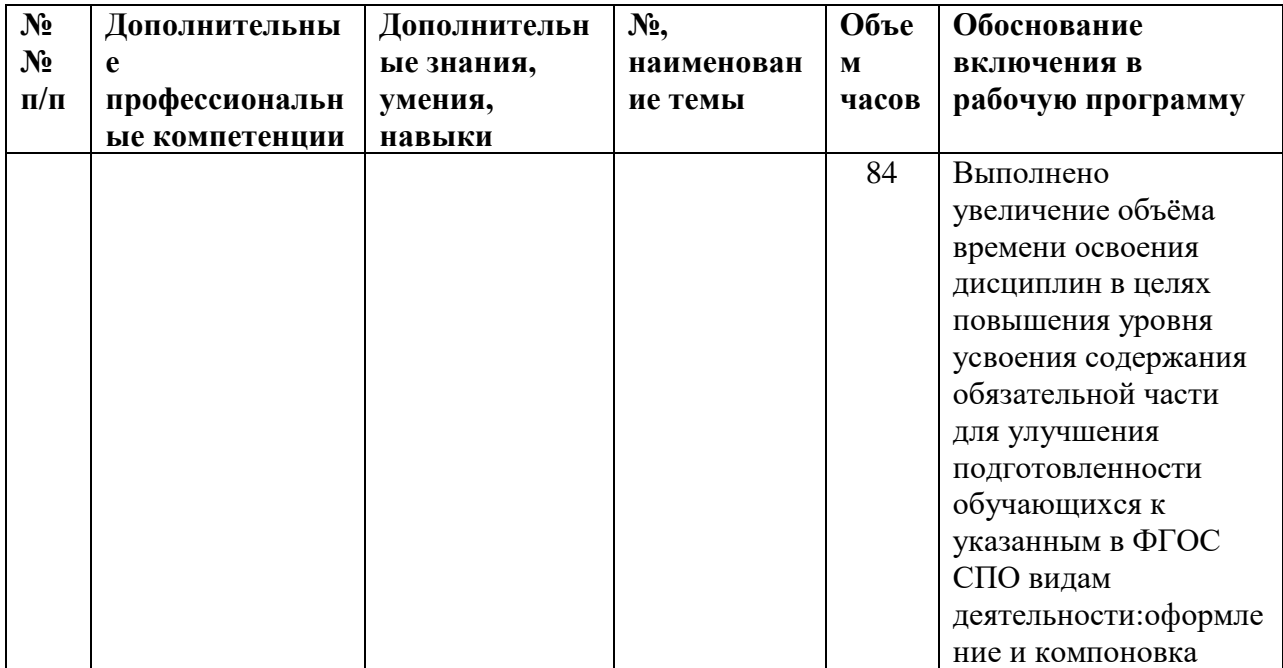

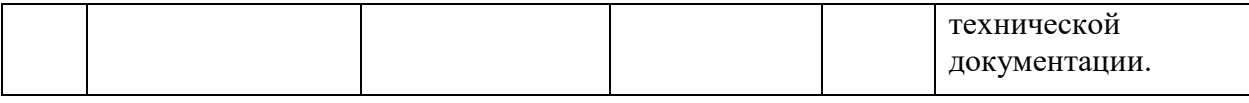

## **2. СТРУКТУРА И СОДЕРЖАНИЕ ПРОФЕССИОНАЛЬНОГО МОДУЛЯ**

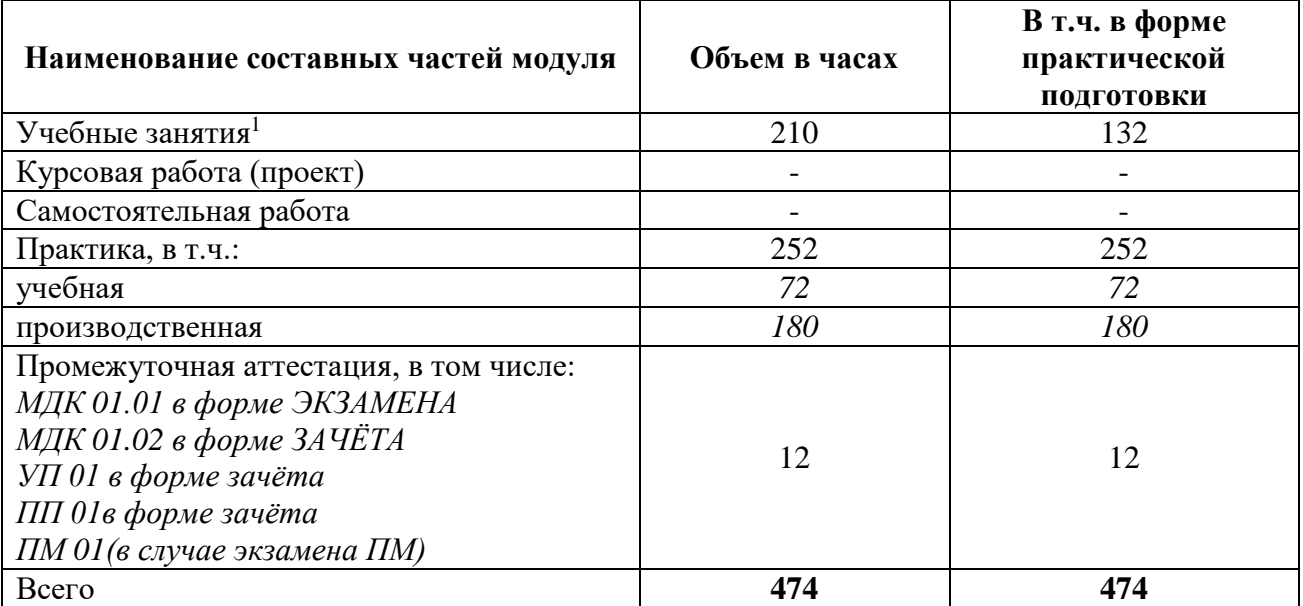

#### **2.1. Трудоемкость освоения модуля**

1

<sup>1</sup>*Учебные занятия на усмотрение образовательной организации могут быть разделены на теоретические занятия, лабораторные и практические занятия* 

# **2.1. Структура профессионального модуля**

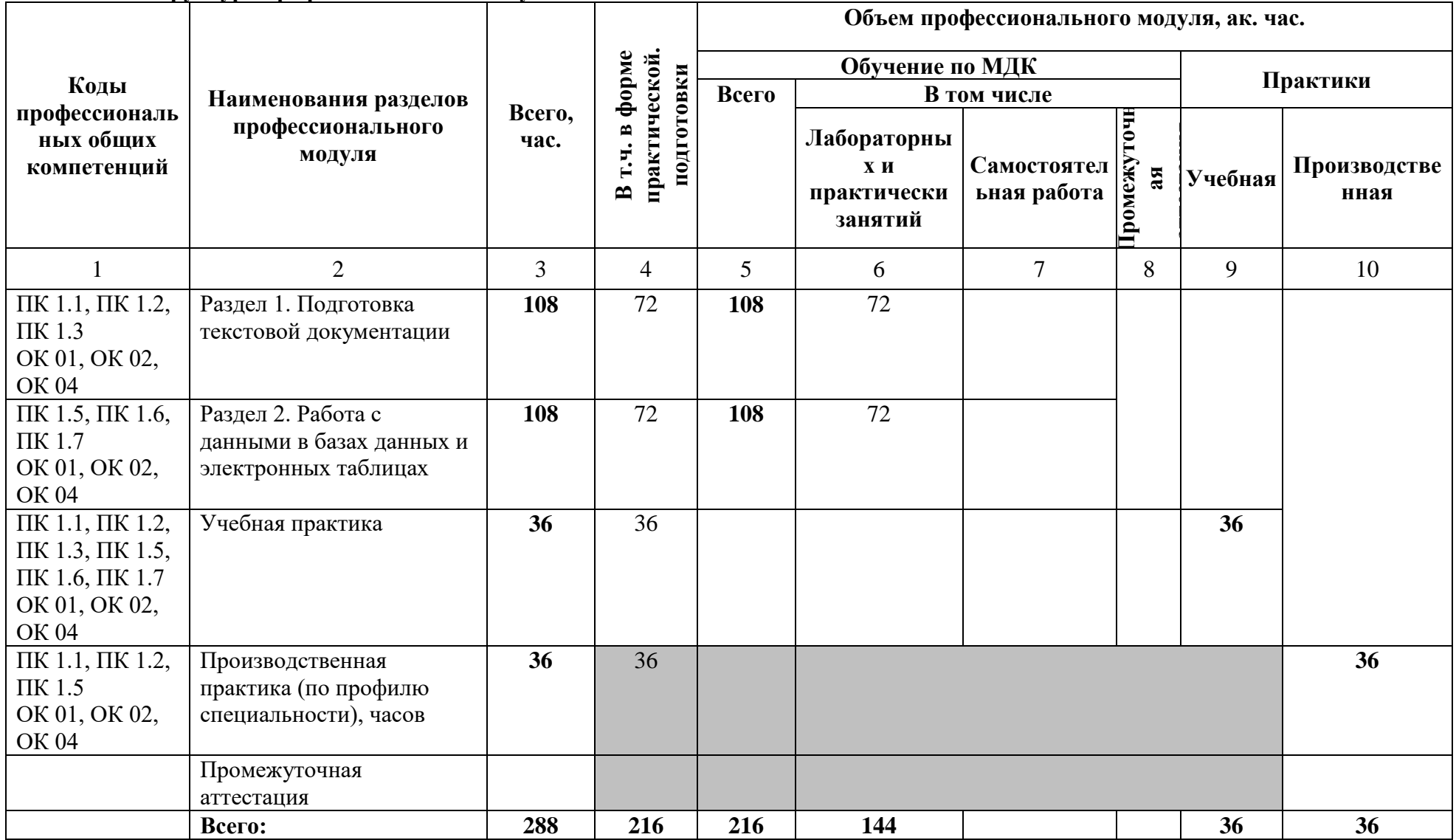

**2.2. Тематический план и содержание профессионального модуля (ПМ)**

| Наименование<br>разделов и тем<br>профессионального<br>модуля (ПМ),<br>междисциплинарных<br>курсов (МДК) | Содержание учебного материала,<br>лабораторные работы и практические занятия, самостоятельная<br>учебная работа обучающихся, курсовая работа (проект)                                                                                                    | Объем, акад. ч. /<br>в том числе в<br>форме<br>практической<br>подготовки, акад.<br>$\mathbf{q}^2$ | Код ПК, ОК                                          |
|----------------------------------------------------------------------------------------------------|----------------------------------------------------------------------------------------------------|----------------------------------------------------------------------------------------------------|-----------------------------------------------------|
|                                                                                                    | $\overline{2}$                                                                                                    | 3                                                                                                  | 4                                                   |
| Раздел 1. Подготовка текстовой документации                                                              |                                                                                                    | 108/72                                                                                             |                                                     |
| МДК.01.01 Подготовка текстовой документации                                                              |                                                                                                    | 108/72                                                                                             |                                                     |
| Тема 1.1.                                                                                                | Содержание                                                                                                    |                                                                                                    |                                                     |
| Инструментарий<br>создания текстовых<br>документов                                                       | 1. Основные текстовые<br>редакторы:<br>возможности редакторов и<br>форматы создаваемых документов.<br>2. Инструменты разметки, рассылки, рецензирования. Колонтитулы.<br>3. Особенности совместной работы с документами в облачных<br>сервисах.<br>4. Основные требования к структуре документов.<br>В том числе практических занятий и лабораторных работ<br>Практическое занятие № 1. Ввод и редактирование текста с |                                                                                                    | ПК 1.1, ПК 1.2, ПК<br>1.3<br>OK 01, OK 02, OK<br>04 |
|                                                                                                    | применением различных видов шрифтов.<br>Практическое занятие № 2. Создание многостраничного текстового<br>документа с применением колонтитулов.<br>Практическое занятие № 3. Форматирование и сохранение документов в<br>соответствии с заданными параметрами.<br>Практическое занятие № 4. Создание и редактирование документов в<br>облачных сервисах.                                                               |                                                                                                    |                                                     |
| Тема 1.2. Внедрение в                                                                                    | Содержание                                                                                                    |                                                                                                    |                                                     |
| документы таблиц и<br>иллюстраций.                                                                       | Форматирование таблиц и табличных данных, внедрение таблиц.<br>Инструменты работы с графикой. Подготовка иллюстраций для<br>вставки в документы.                                                                                                    |                                                                                                    | ПК 1.1, ПК 1.2, ПК<br>1.3<br>OK 01, OK 02, OK       |

 $^2$  Объем часов на освоение конкретных тем распределяется образовательной организацией самостоятельно.

 $\overline{a}$ 

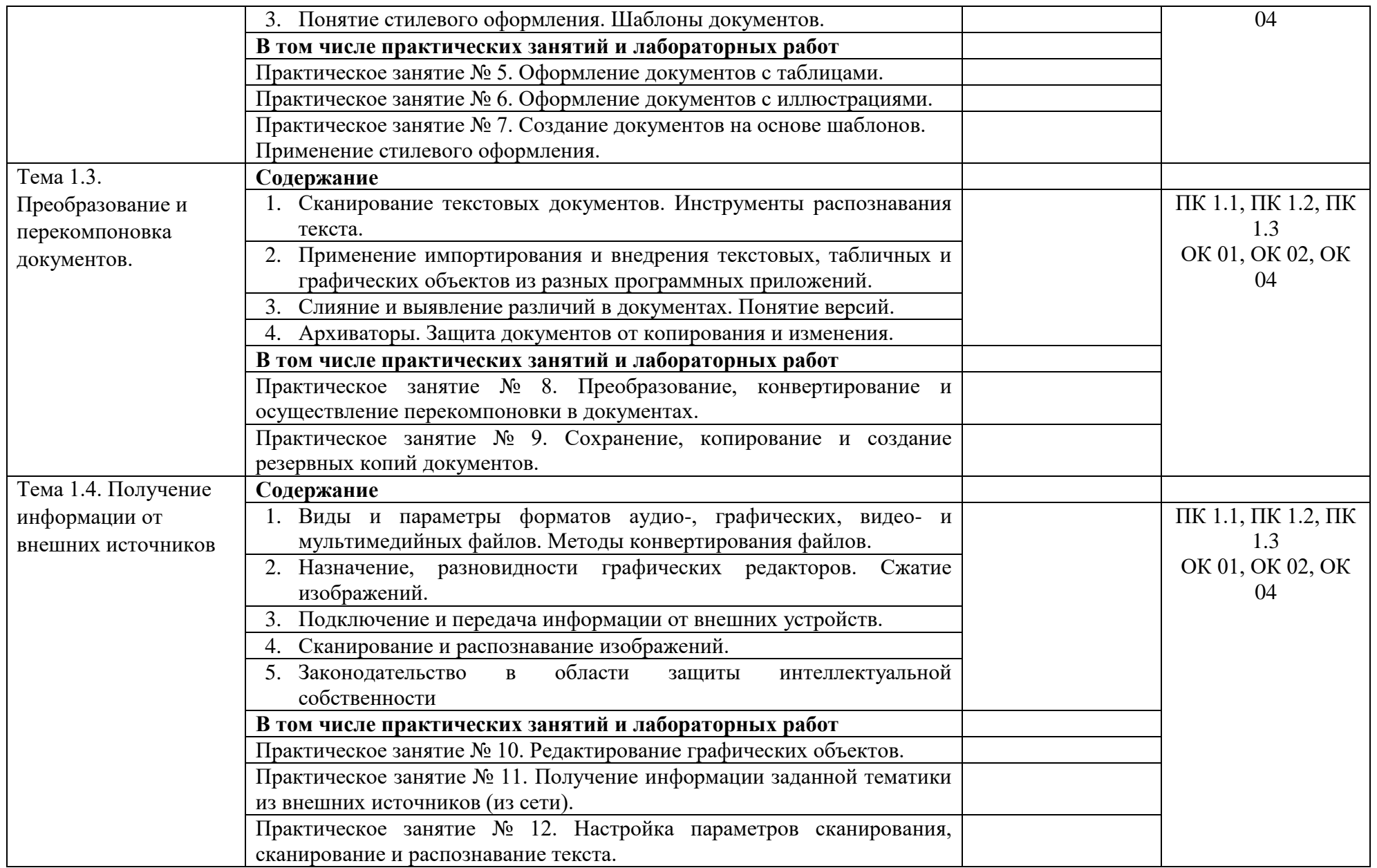

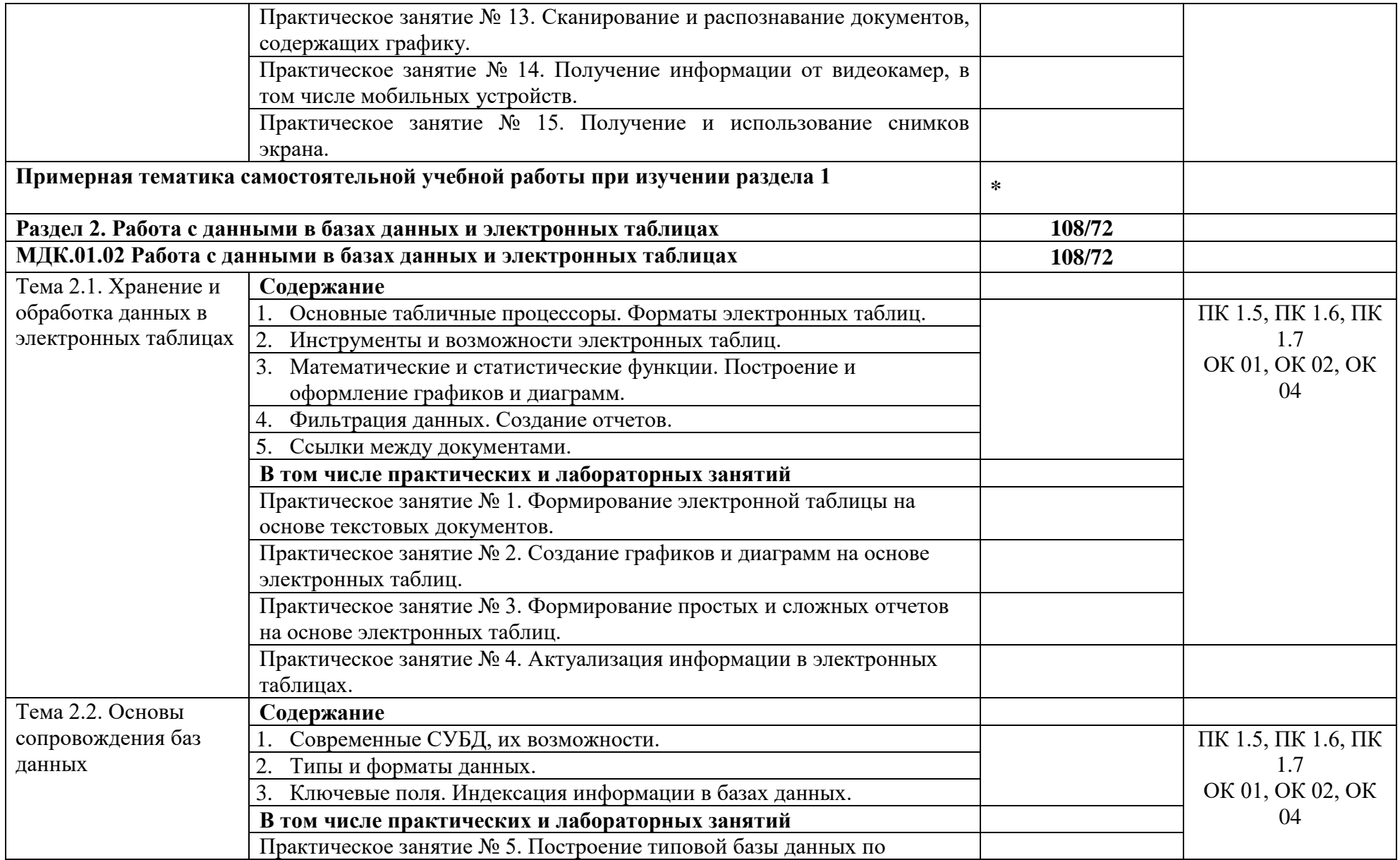

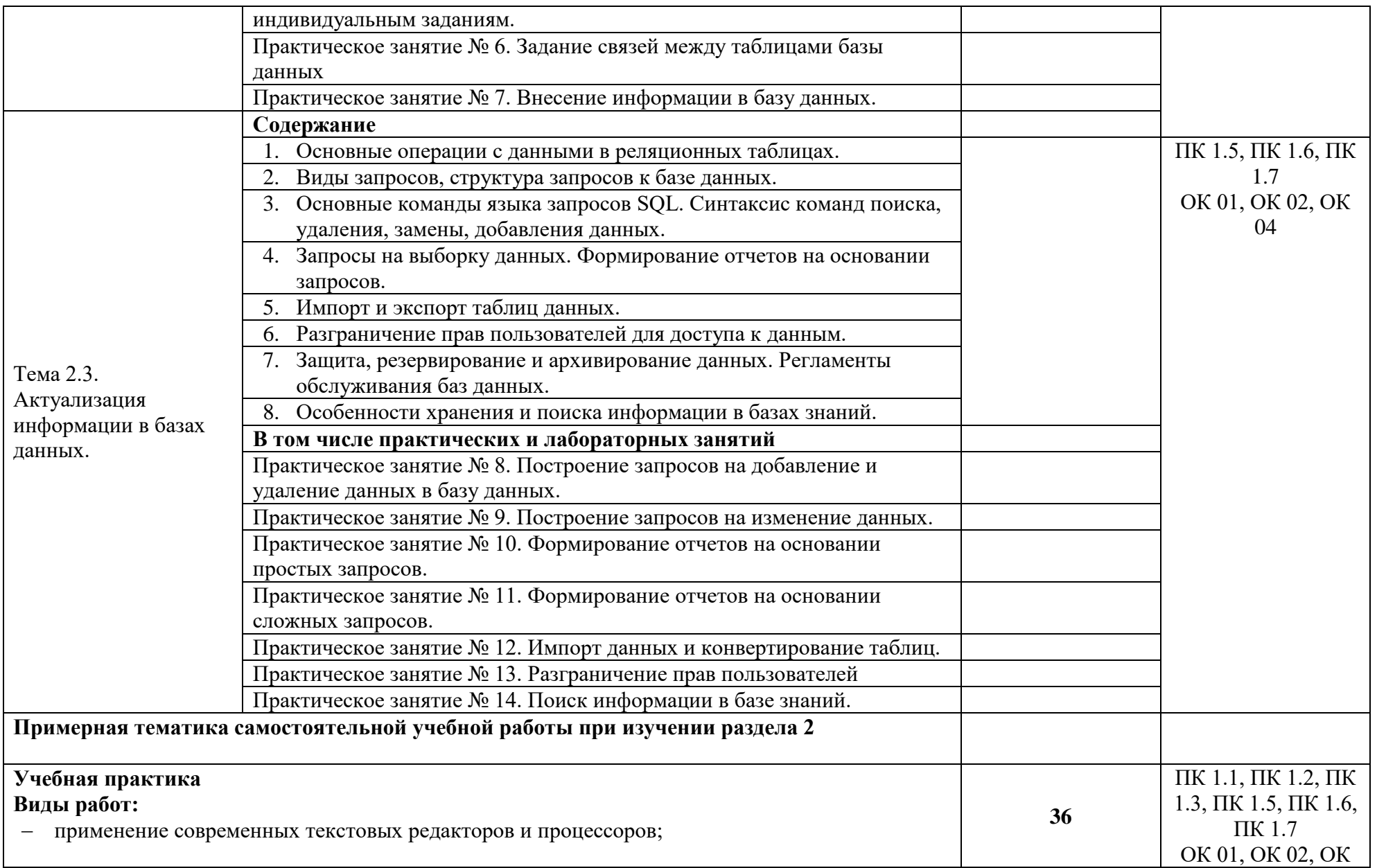

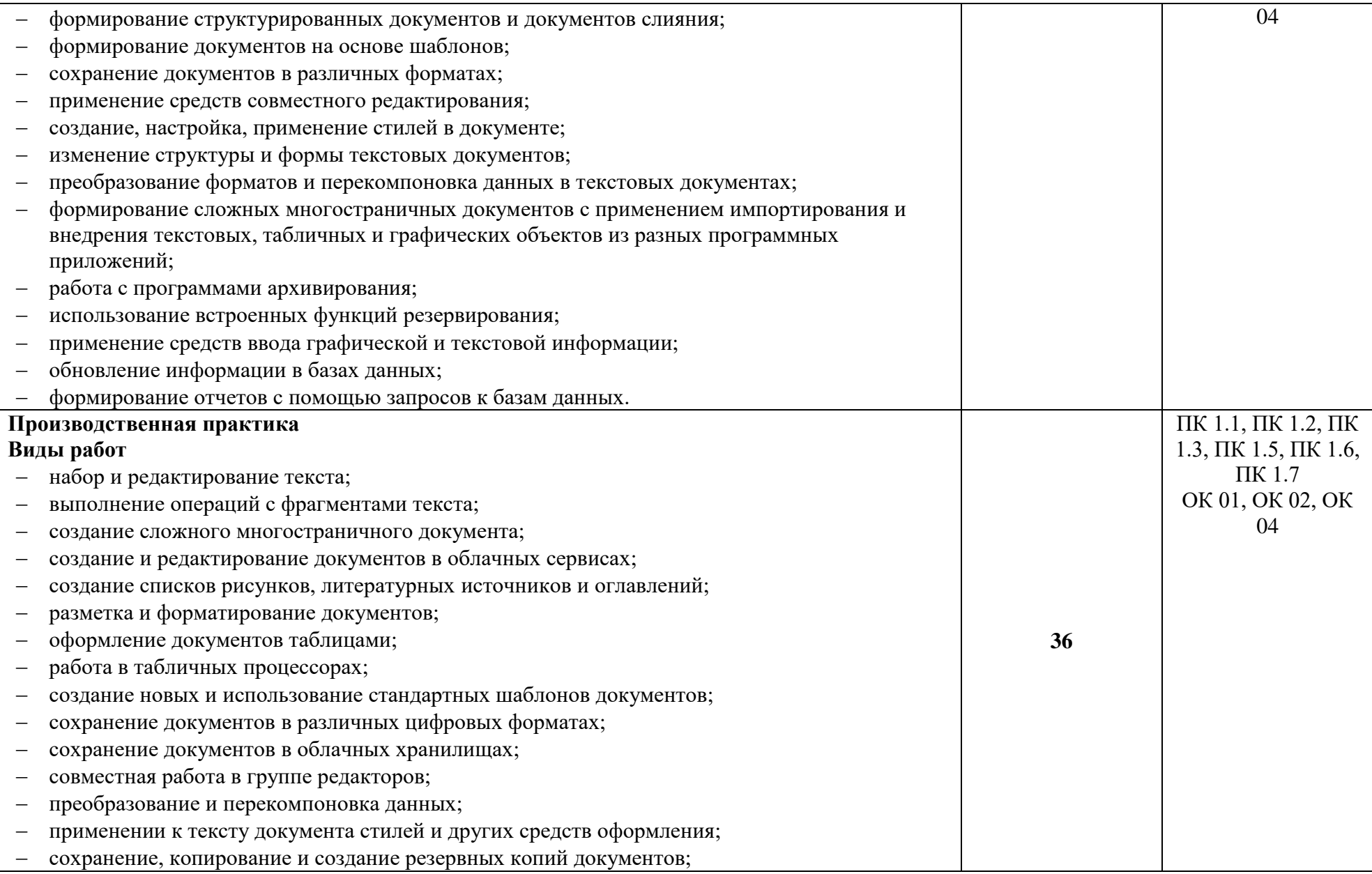

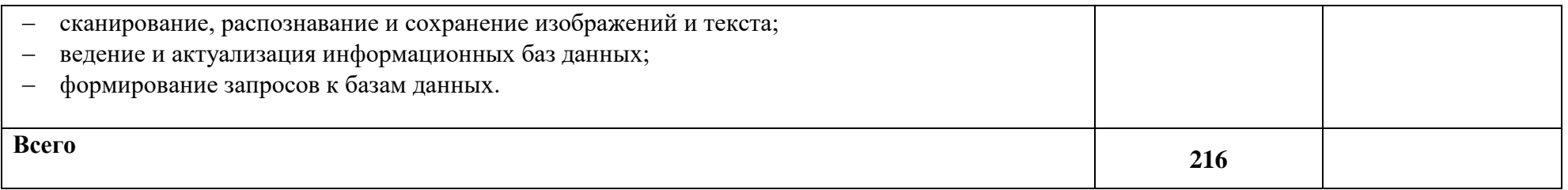

### **3. УСЛОВИЯ РЕАЛИЗАЦИИ ПРОФЕССИОНАЛЬНОГО МОДУЛЯ**

### **3.1. Для реализации программы профессионального модуля должны быть предусмотрены следующие специальные помещения:**

Лаборатория Информационных технологий, оснащенная в соответствии с п. 6.1.2.3. Примерной рабочей программы по профессии.

Оснащенные базы практики, в соответствии с п 6.1.2.4 примерной рабочей программы по профессии.

### **3.2. Информационное обеспечение реализации программы**

Для реализации программы библиотечный фонд образовательной организации должен иметь печатные и/или электронные образовательные и информационные ресурсы для использования в образовательном процессе. При формировании библиотечного фонда образовательной организации выбирается не менее одного издания из перечисленных ниже печатных изданий и (или) электронных изданий в качестве основного, при этом список может быть дополнен новыми изданиями.

### **3.2.1. Основные печатные издания**

1. Белокопытов, А.В. Компьютерные технологии обработки информации / А.В. Белокопытов. - М.: Белокопытов Алексей Вячеславович, 2019. - 243 c.

2. Федорова, Г.Н. Основы проектирования баз данных: учебное пособие для студ. учреждений сред. проф. образования / Г.Н. Федорова. – М.: Издательский центр «Академия», 2018. – 224 с.

### **3.2.2. Основные электронные издания**

1. Белаш В.Ю. Информационно-коммуникационные технологии: учебнометодическое пособие для СПО / Белаш В.Ю., Салдаева А.А. — Саратов, Москва: Профобразование, Ай Пи Ар Медиа, 2021. — 72 c. — ISBN 978-5-4488-1363-4, 978-5-4497- 1401-5. — Текст: электронный // IPR SMART: [сайт]. — URL: <https://www.iprbookshop.ru/111182.html>

2. Самуйлов, С. В. Информационные технологии. Основы работы в MS Word и Excel : учебное пособие для СПО / С. В. Самуйлов, С. В. Самуйлова. — Саратов, Москва: Профобразование, Ай Пи Ар Медиа, 2023. — 96 c. — ISBN 978-5-4488-1585-0, 978-5-4497- 1972-0. — Текст: электронный // Цифровой образовательный ресурс IPR SMART: [сайт]. — URL:<https://www.iprbookshop.ru/126617.html>

3. Бурнаева, Э. Г. Обработка и представление данных в MS Excel : учебное пособие для спо / Э. Г. Бурнаева, С. Н. Леора. — 2-е изд., стер. — Санкт-Петербург : Лань, 2022. — 156 с. — ISBN 978-5-8114-8951-0. — Текст : электронный // Лань : электронно-библиотечная система. — URL:<https://e.lanbook.com/book/185903>

4. Трушков, А. С. Статистическая обработка информации. Основы теории и компьютерный практикум : учебное пособие для спо / А. С. Трушков. — 2-е изд., стер. — Санкт-Петербург : Лань, 2021. — 152 с. — ISBN 978-5-8114-6785-3. — Текст : электронный // Лань : электронно-библиотечная система. — URL:<https://e.lanbook.com/book/152664>

5. Журавлев, А. Е. Информатика. Практикум в среде Microsoft Office 2016/2019 / А. Е. Журавлев. — 4-е изд., стер. — Санкт-Петербург : Лань, 2023. — 124 с. — ISBN 978-5-507- 45697-0. — Текст : электронный // Лань : электронно-библиотечная система. — URL: <https://e.lanbook.com/book/279833>

### **3.2.3. Дополнительные источники**

1. Грошев А.С. Основы работы с базами данных: учебное пособие для СПО / Грошев А.С. — Саратов: Профобразование, 2021. — 255 c. — ISBN 978-5-4488-1006-0. — Текст: электронный // IPR SMART: [сайт]. — URL:<https://www.iprbookshop.ru/102199.html>

### **4. КОНТРОЛЬ И ОЦЕНКА РЕЗУЛЬТАТОВ ОСВОЕНИЯ ПРОФЕССИОНАЛЬНОГО МОДУЛЯ**

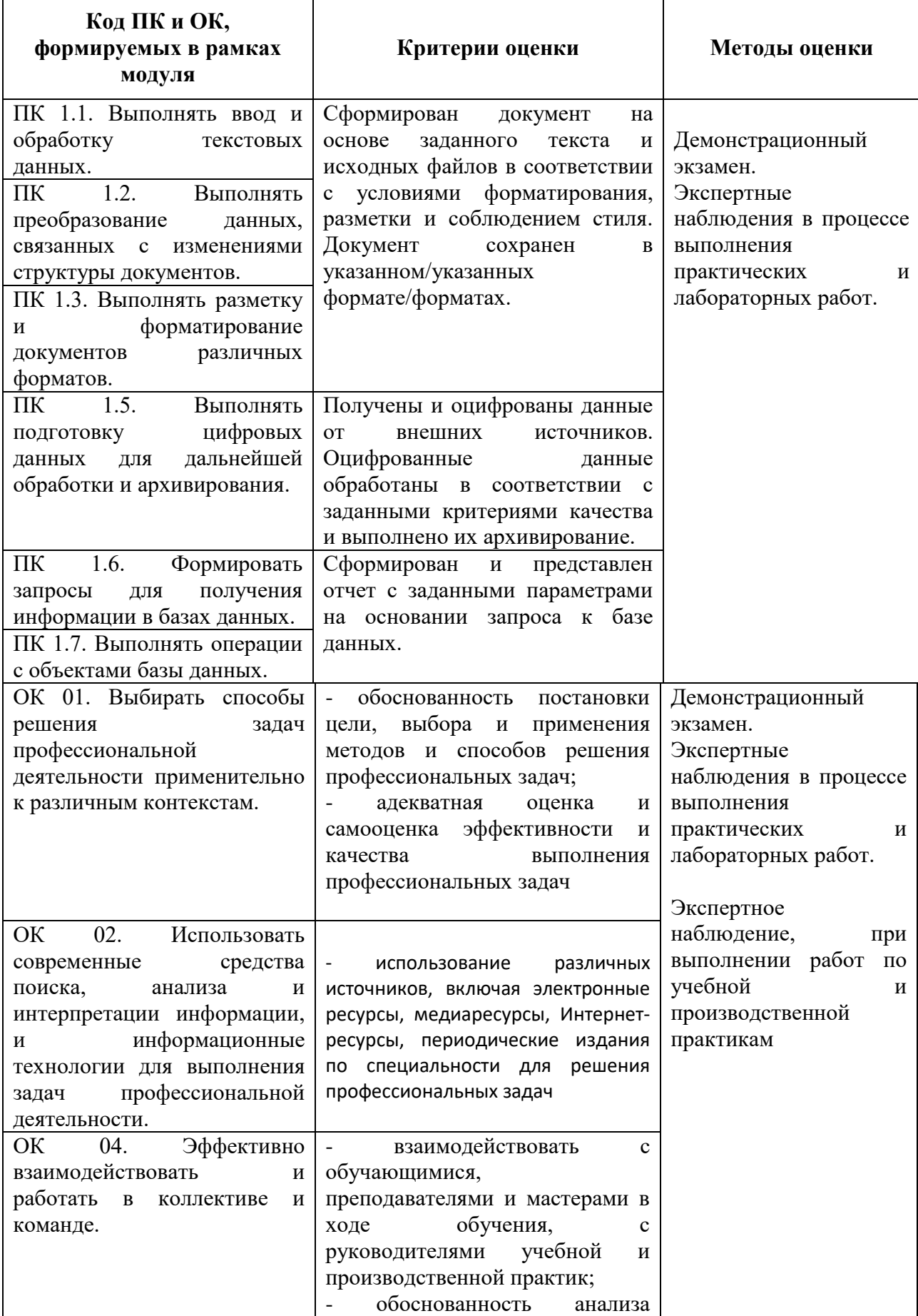

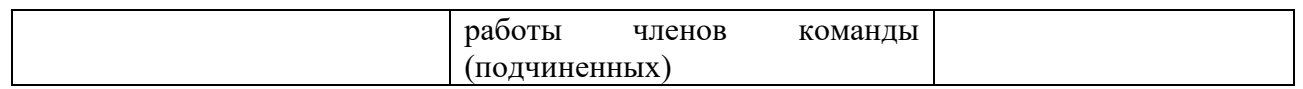

## **Приложение 2.2**

к ОПОП –П по профессии

09.01.03 Оператор информационных систем и ресурсов

## **РАБОЧАЯ ПРОГРАММА ПРОФЕССИОНАЛЬНОГО МОДУЛЯ**

## **«ПМ.02 Техническая обработка и размещение информационных ресурсов на сайте**

**(по выбору)»**

## **СОДЕРЖАНИЕ ПРОГРАММЫ**

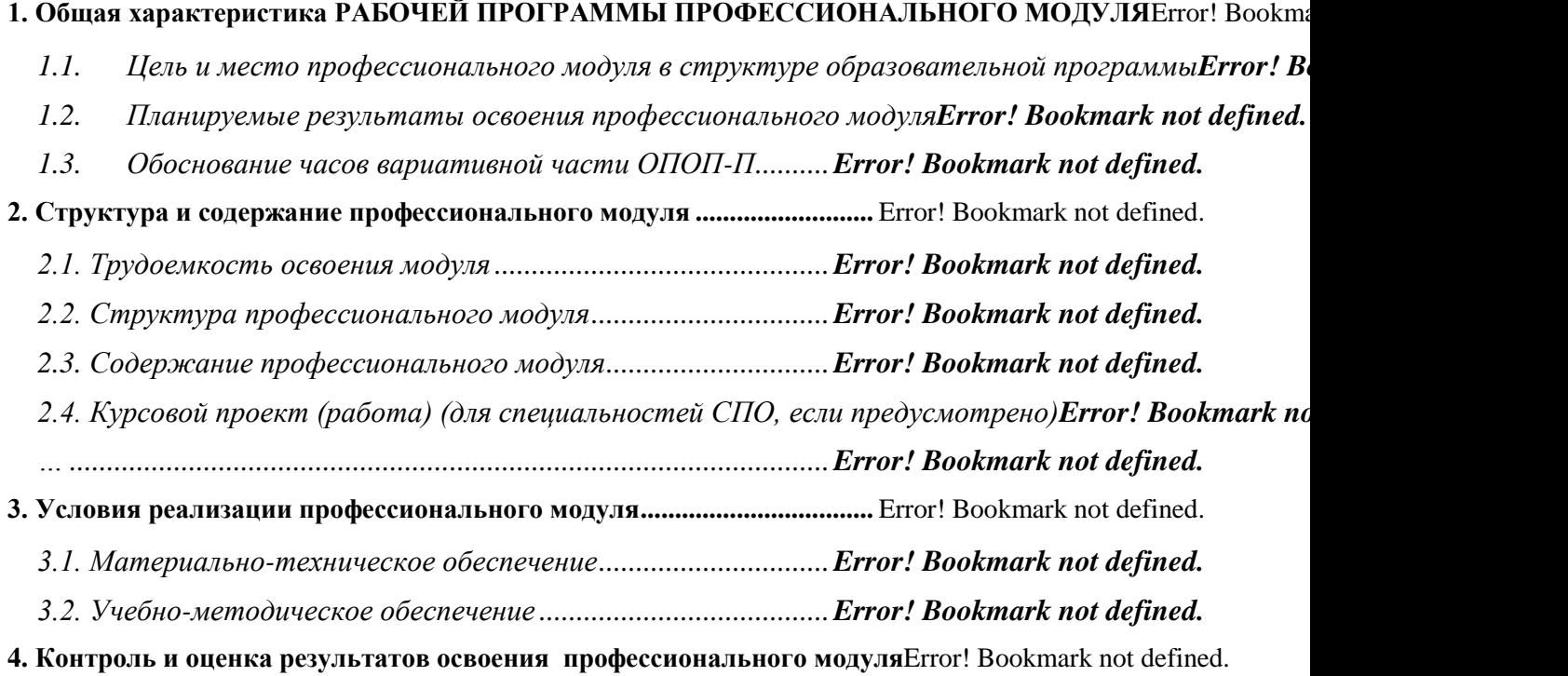

## **1. ОБЩАЯ ХАРАКТЕРИСТИКА РАБОЧЕЙ ПРОГРАММЫ ПРОФЕССИОНАЛЬНОГО МОДУЛЯ**

### **«ПМ.02 Техническая обработка и размещение информационных ресурсов на сайте (по выбору)»**

## **1.1. Цель и планируемые результаты освоения профессионального модуля**

В результате изучения профессионального модуля обучающийся должен освоить основной вид деятельности «Техническая обработка и размещение информационных ресурсов на сайте» и соответствующие ему общие компетенции и профессиональные компетенции:

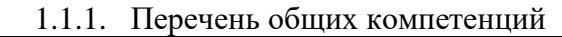

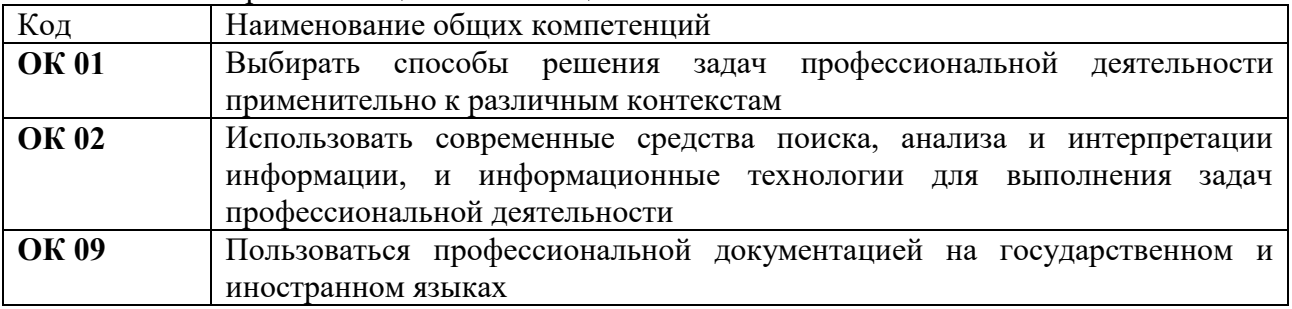

### 1.1.2. Перечень профессиональных компетенций

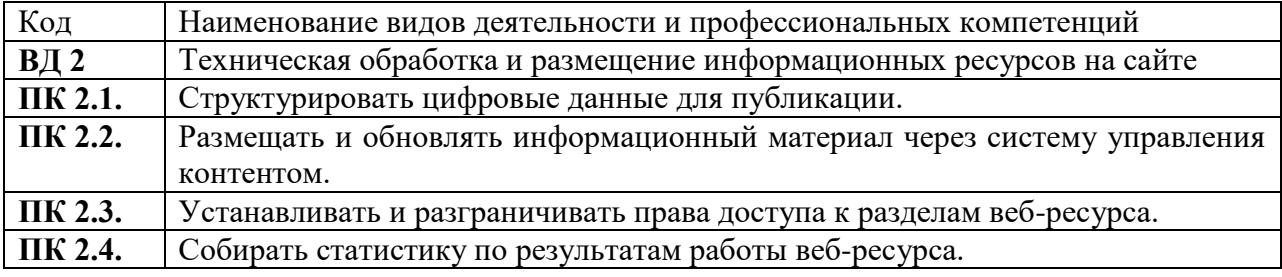

### **1.3 Обоснование часов вариативной части ОПОП-П**

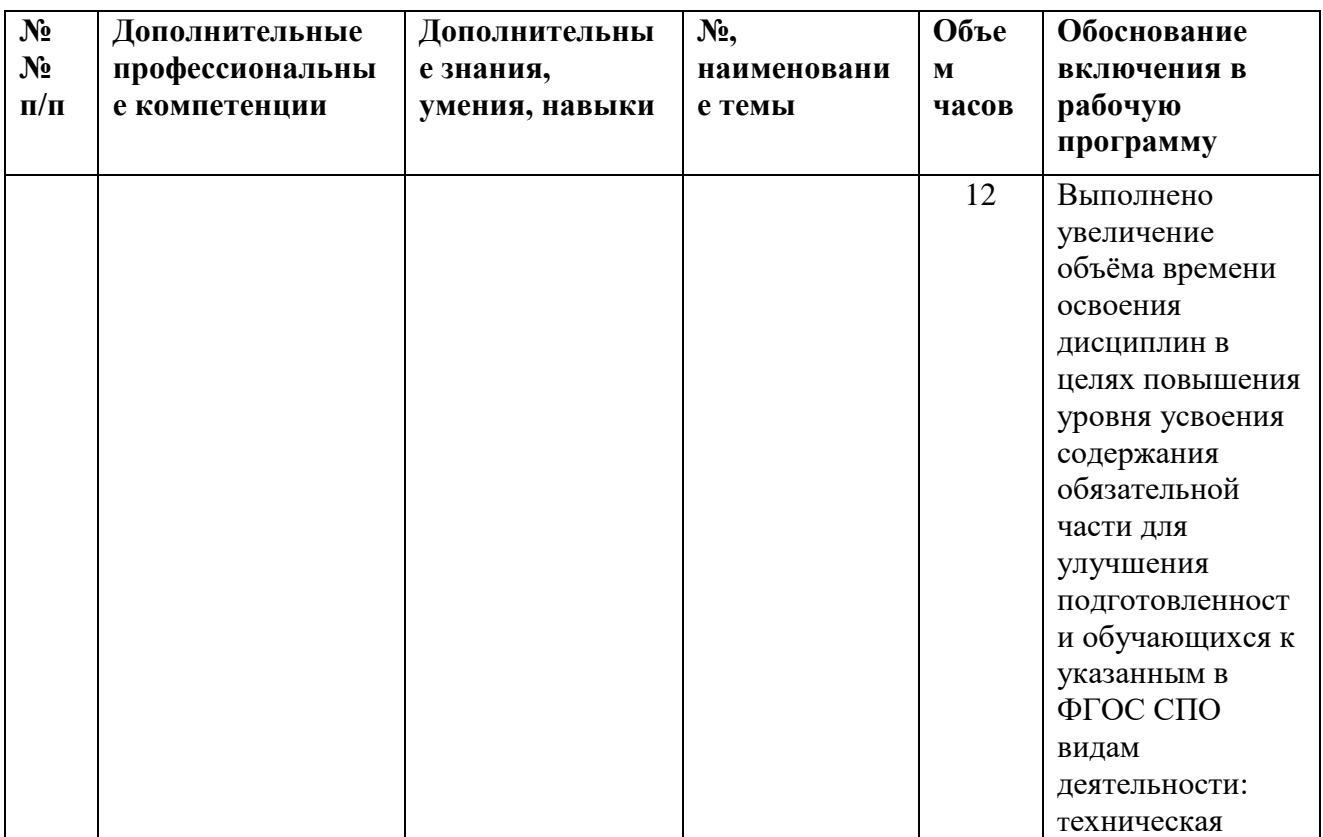

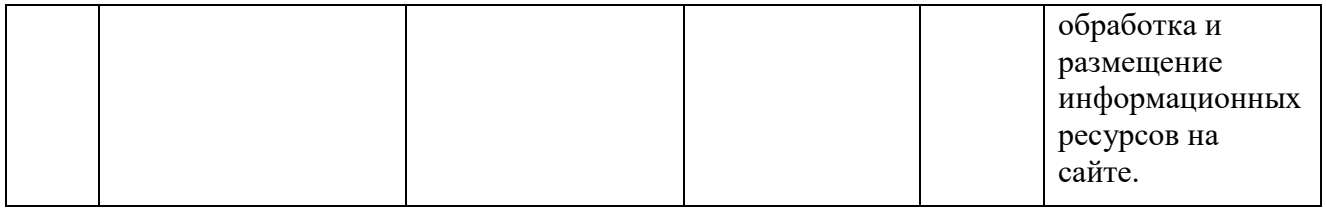

# **2. СТРУКТУРА И СОДЕРЖАНИЕ ПРОФЕССИОНАЛЬНОГО МОДУЛЯ**

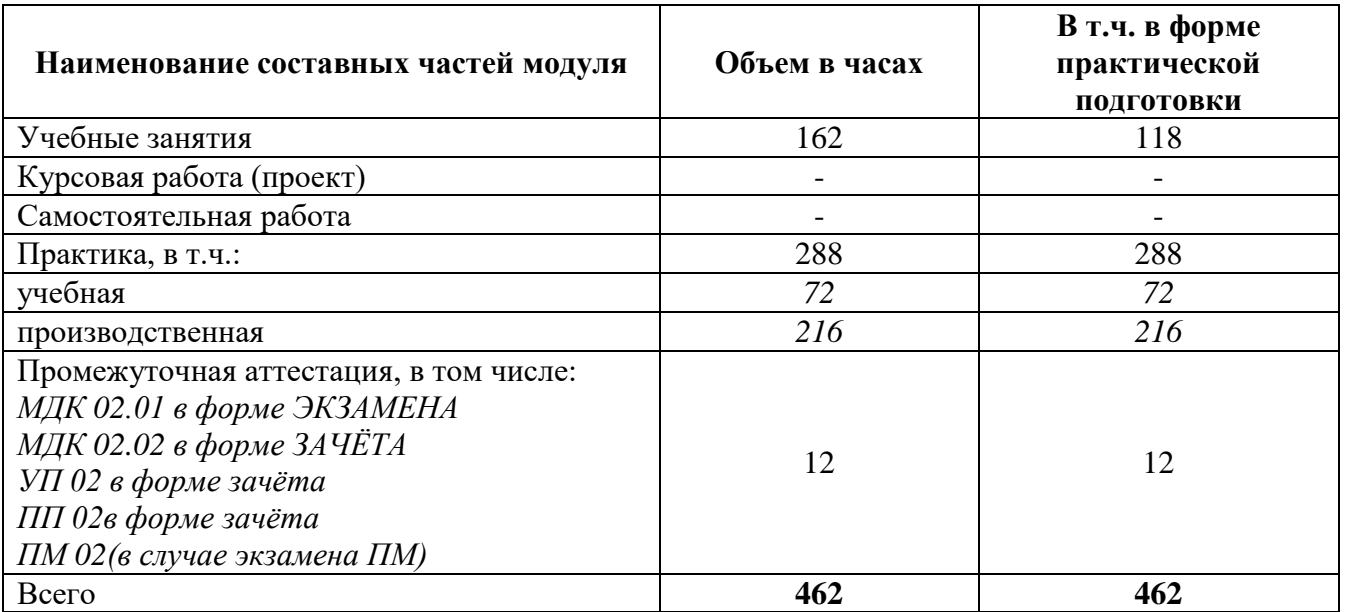

## **2.1. Трудоемкость освоения модуля**

# **2.2. Структура профессионального модуля**

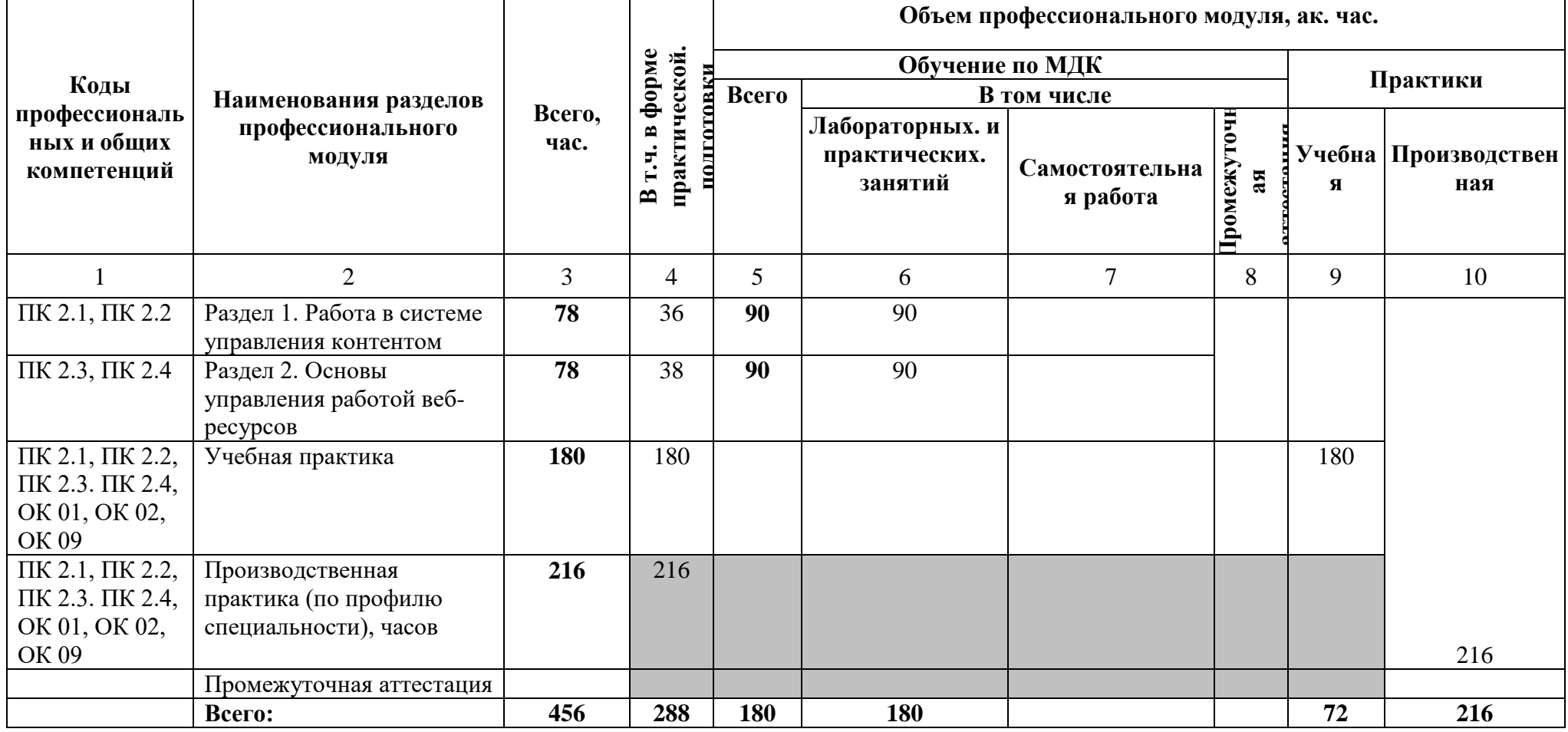

## **2.2. Тематический план и содержание профессионального модуля (ПМ)**

| Наименование<br>разделов и тем<br>профессионального<br>модуля (ПМ),<br>междисциплинарных<br>курсов (МДК) | Содержание учебного материала,<br>лабораторные работы и практические занятия, самостоятельная учебная<br>работа обучающихся, курсовая работа (проект)                                                                                                    | Объем, акад. ч.<br>/ в том числе в<br>форме<br>практической<br>подготовки <sup>3</sup><br>акад. ч. | Код ПК, ОК                                                                        |
|----------------------------------------------------------------------------------------------------|----------------------------------------------------------------------------------------------------|----------------------------------------------------------------------------------------------------|-----------------------------------------------------------------------------------|
| $\mathbf{1}$                                                                                             | $\overline{2}$                                                                                                    | 3                                                                                                  |                                                                                   |
| Раздел 1. Работа в системе управления контентом                                                          |                                                                                                    | 78/36                                                                                              |                                                                                   |
| МДК.02.01. Работа в системе управления контентом                                                         |                                                                                                    | 78/36                                                                                              |                                                                                   |
| Тема 1.1. Подготовка<br>цифровых данных                                                                  | Содержание<br>1. Графические редакторы. Функциональные возможности программ создания<br>и обработки графических изображений.<br>2. Аудиоредакторы. Функциональные возможности программ создания и<br>обработки звука.<br>3. Видеоредакторы. Функциональные возможности программ создания и<br>обработки видео.<br>4. Требования к характеристикам медиафайлов при размещении на веб-<br>ресурсах.<br>В том числе практических занятий и лабораторных работ<br>Лабораторная работа № 1. Обработка изображений в редакторах векторной<br>графики.<br>Лабораторная работа № 2. Обработка изображений в редакторах растровой<br>графики.<br>Лабораторная работа № 3. Обработка аудио-контента. |                                                                                                    | <b>OK 01</b><br><b>OK 02</b><br>OK 09<br>ПК 2.1.<br>ПК 2.2.<br>ПК 2.3.<br>ПК 2.4. |
|                                                                                                    | Лабораторная работа № 4. Получение контента с помощью программ видео-<br>захвата и его обработка.                                                                                                    |                                                                                                    |                                                                                   |
| Тема 1.2.                                                                                                | Содержание                                                                                                    |                                                                                                    |                                                                                   |
| Структурирование<br>цифровых данных                                                                      | Стандарты форматов представления мультимедийных данных. Основы<br>типографики. Основы полиграфической культуры.                                                                                                    |                                                                                                    | <b>OK 01</b><br><b>OK 02</b>                                                      |

 $^3$  Объем часов на освоение конкретных тем распределяется образовательной организацией самостоятельно.

 $\overline{\phantom{a}}$ 

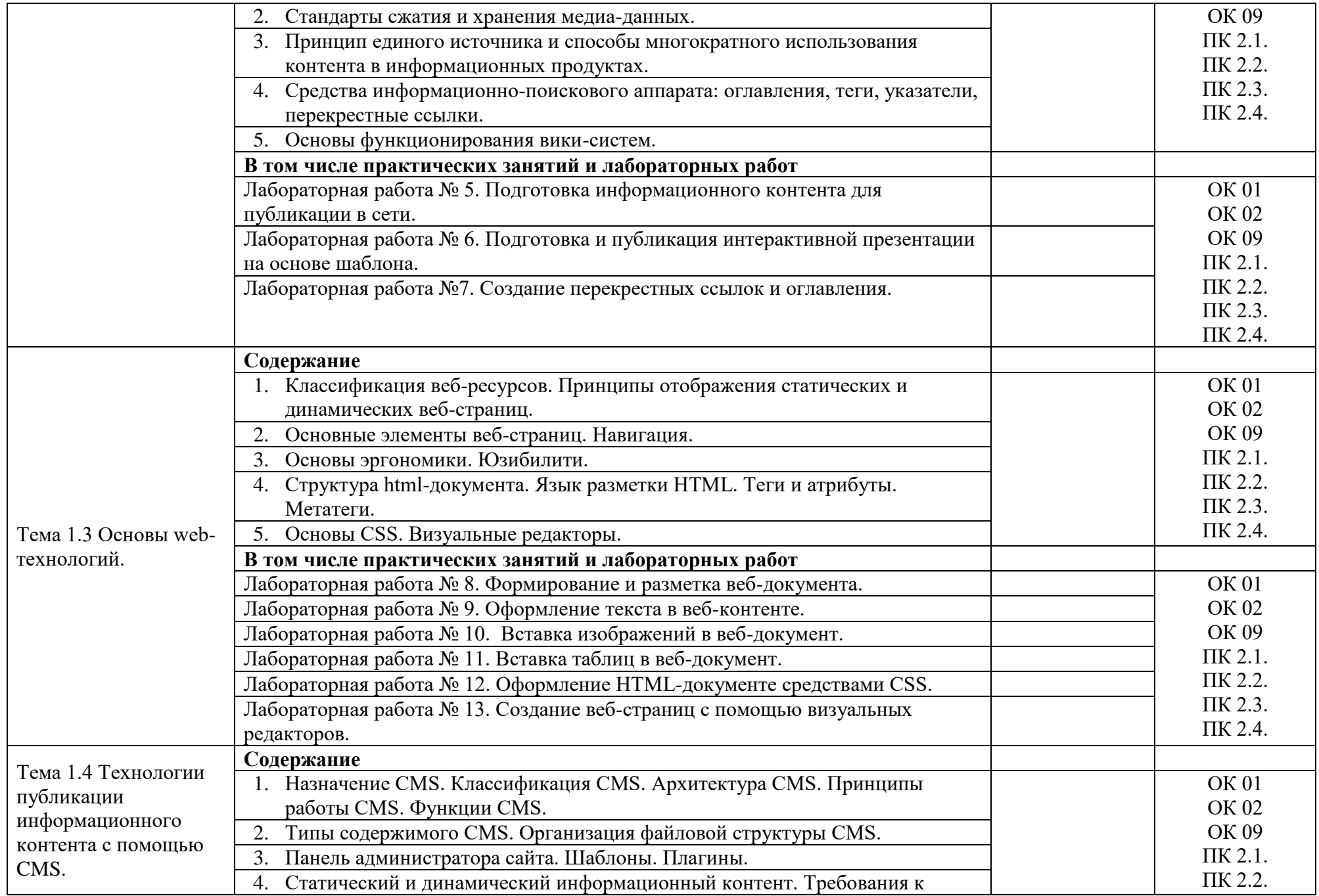

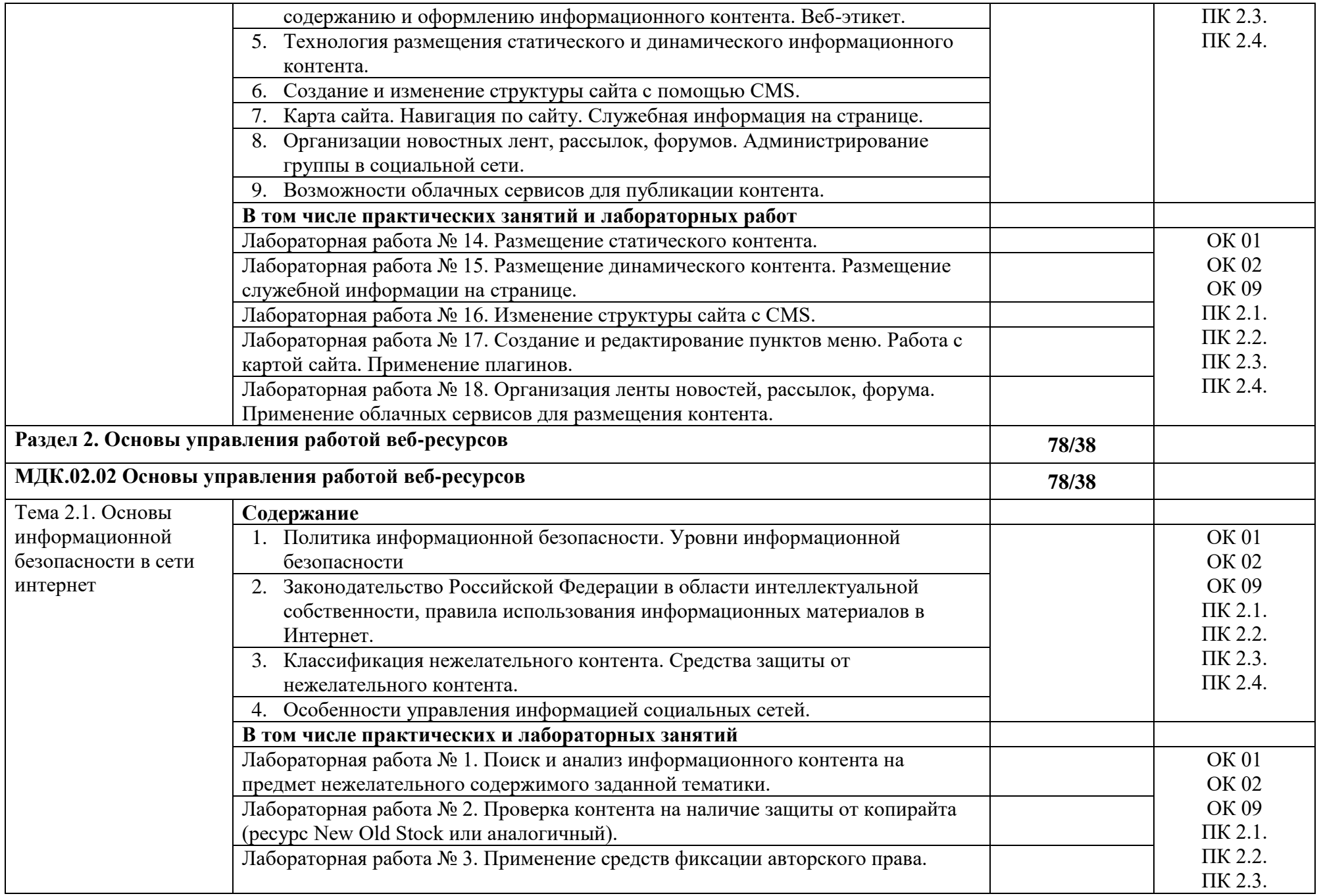

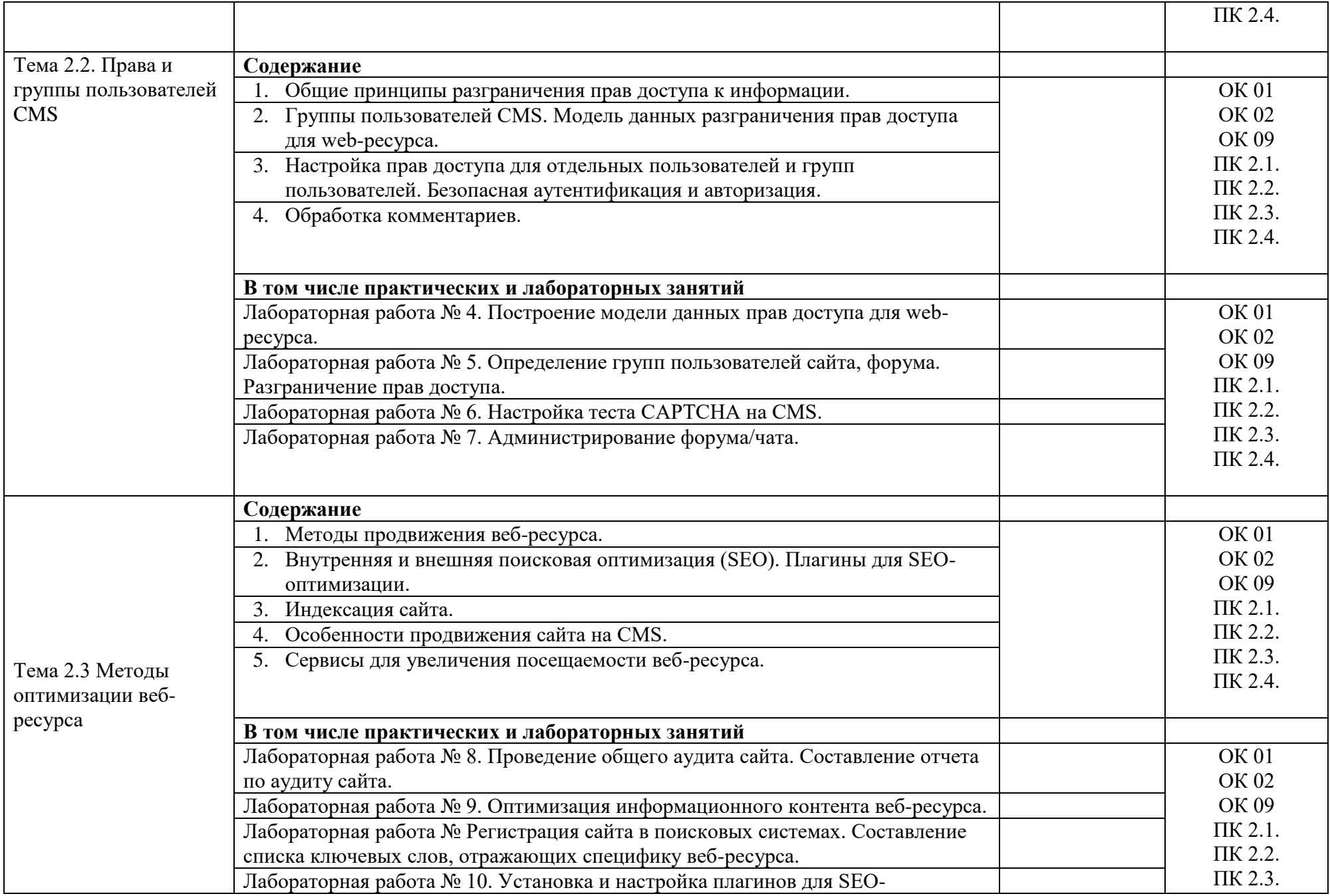

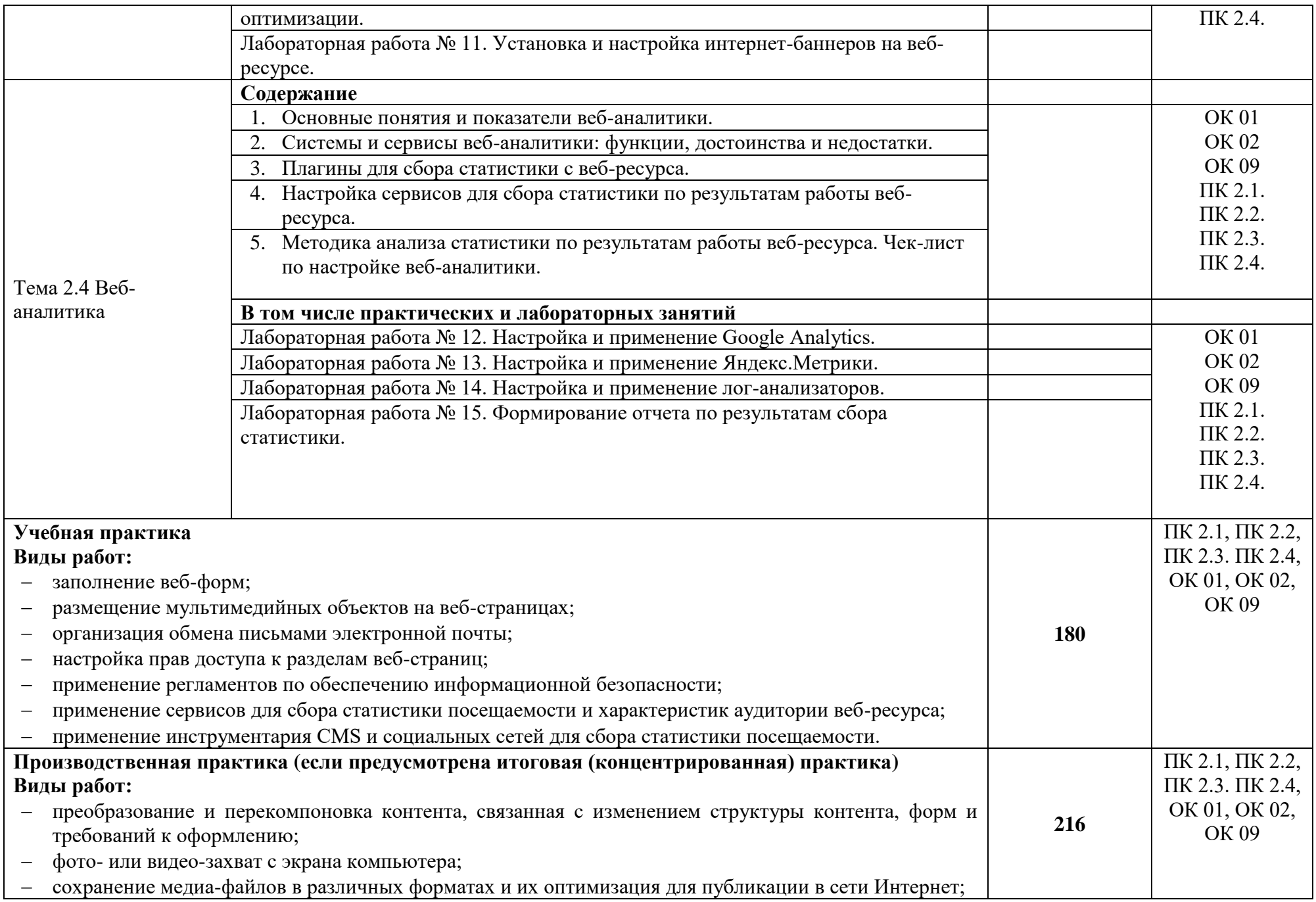

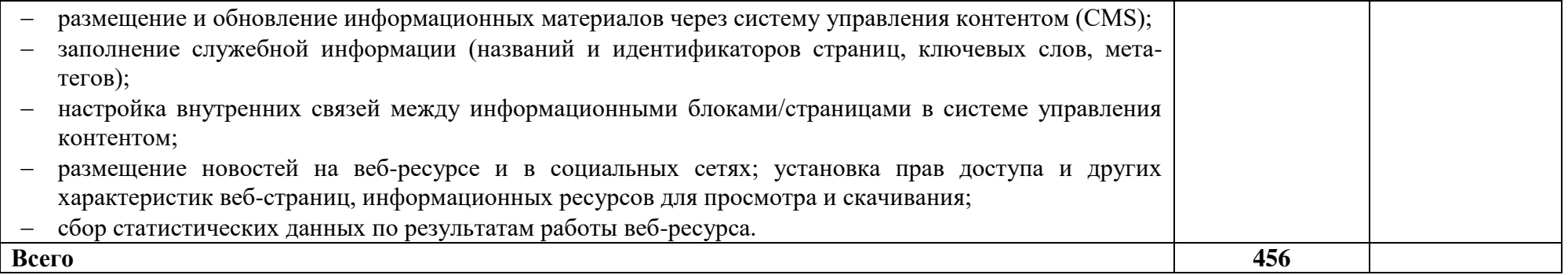

### **3. УСЛОВИЯ РЕАЛИЗАЦИИ ПРОФЕССИОНАЛЬНОГО МОДУЛЯ**

### **3.1. Для реализации программы профессионального модуля должны быть предусмотрены следующие специальные помещения:**

Лаборатория «Информационных систем и ресурсов», оснащенная в соответствии с п. 6.1.2.1 Примерной рабочей программы по профессии 09.01.03 Оператор информационных систем и ресурсов.

Оснащенные базы практики в соответствии с п 6.1.2.3 примерной рабочей программы по профессии 09.01.03 Оператор информационных систем и ресурсов.

### **3.2. Информационное обеспечение реализации программы**

Для реализации программы библиотечный фонд образовательной организации должен иметь печатные и/или электронные образовательные и информационные ресурсы для использования в образовательном процессе. При формировании библиотечного фонда образовательной организации выбирается не менее одного издания из перечисленных ниже печатных изданий и (или) электронных изданий в качестве основного, при этом список может быть дополнен новыми изданиями.

### **3.2.1. Основные печатные издания**

1. Шитов, В. Н. Менеджмент информационного контента: учебное пособие / В.Н. Шитов. — Москва: ИНФРА-М, 2022. — 209 с. — (Среднее профессиональное образование

### **3.2.2. Основные электронные издания**

1. Катунин, Г. П. Технологии создания и обработки цифровой мультимедийной информации: учебник для СПО / Г. П. Катунин. — Саратов: Профобразование, 2021. — 793 c. — ISBN 978-5-4488-1308-5. — Текст: электронный // Электронный ресурс цифровой образовательной среды СПО PROFобразование: [сайт]. — URL: <https://profspo.ru/books/108831>

2. Майстренко, А. В. Мультимедийные средства обработки информации: учебное пособие для СПО / А. В. Майстренко, Н. В. Майстренко. — Саратов: Профобразование, 2020. — 81 c. — ISBN 978-5-4488-0734-3. — Текст: электронный // Электронный ресурс цифровой образовательной среды СПО PROFобразование: [сайт]. — [URL:https://profspo.ru/books/90169](https://profspo.ru/books/90169)

3. Стасышин, В. М. Разработка информационных систем и баз данных: учебное пособие для СПО / В. М. Стасышин. — Саратов: Профобразование, 2020. — 100 c. — ISBN 978-5-4488-0527-1. — Текст : электронный // Цифровой образовательный ресурс IPR SMART: [сайт]. — URL:<https://www.iprbookshop.ru/87389.html>

4. Технологии создания и публикации цифровой мультимедийной информации: практикум для СПО / Л. Н. Титова, Е. П. Жилко, Э. И. Дяминова, Р. Р. Рамазанова. — Саратов: Профобразование, 2021. — 131 c. — ISBN 978-5-4488-1305-4. — Текст: электронный // Электронный ресурс цифровой образовательной среды СПО PROFобразование: [сайт]. — URL: https://profspo.ru/books/108656

5. Фролов, А. Б. Основы web-дизайна. Разработка, создание и сопровождение webсайтов: учебное пособие для СПО / А. Б. Фролов, И. А. Нагаева, И. А. Кузнецов. — Саратов: Профобразование, 2020. — 244 c. — ISBN 978-5-4488-0861-6. — Текст: электронный // Цифровой образовательный ресурс IPR SMART: [сайт]. — URL: <https://www.iprbookshop.ru/96765.html>

6. Янцев, В. В. JavaScript и PHP. Content management system / В. В. Янцев. — Санкт-Петербург : Лань, 2022. — 192 с. — ISBN 978-5-507-44845-6. — Текст : электронный // Лань : электронно-библиотечная система. — URL:<https://e.lanbook.com/book/266651>

7. Букунов, С. В. Разработка приложений с графическим пользовательским интерфейсом на языке Python / С. В. Букунов, О. В. Букунова. — Санкт-Петербург : Лань,

2023. — 90 с. — ISBN 978-5-507-45192-0. — Текст : электронный // Лань : электроннобиблиотечная система. — URL:<https://e.lanbook.com/book/292853>

### **3.2.3. Дополнительные источники** (при необходимости)

1. Отраслевые информационные ресурсы: Тесля Елена Владимировна, Вихрева Галина Михайловна: Издательство: Директ-Медиа Год издания: 2019 Кол-во страниц: 125 Вид издания: Учебное пособие. Режим доступа: <https://znanium.com/catalog/document?id=399336>

2. Основы web-технологий: учебное пособие / П.Б. Храмцов [и др.]. — Москва: Интернет-Университет Информационных Технологий (ИНТУИТ), Ай Пи Ар Медиа, 2020. — 374 c. — ISBN 978-5-4497-0673-7. — Текст: электронный // IPR SMART: [сайт]. — URL: <https://www.iprbookshop.ru/97560.html>

3. Сырых, Ю. Современный веб-дизайн. Настольный и мобильный / Ю. Сырых. - М.: Диалектика, 2019. - 384 c.

### **4. КОНТРОЛЬ И ОЦЕНКА РЕЗУЛЬТАТОВ ОСВОЕНИЯ ПРОФЕССИОНАЛЬНОГО МОДУЛЯ**

**r** 

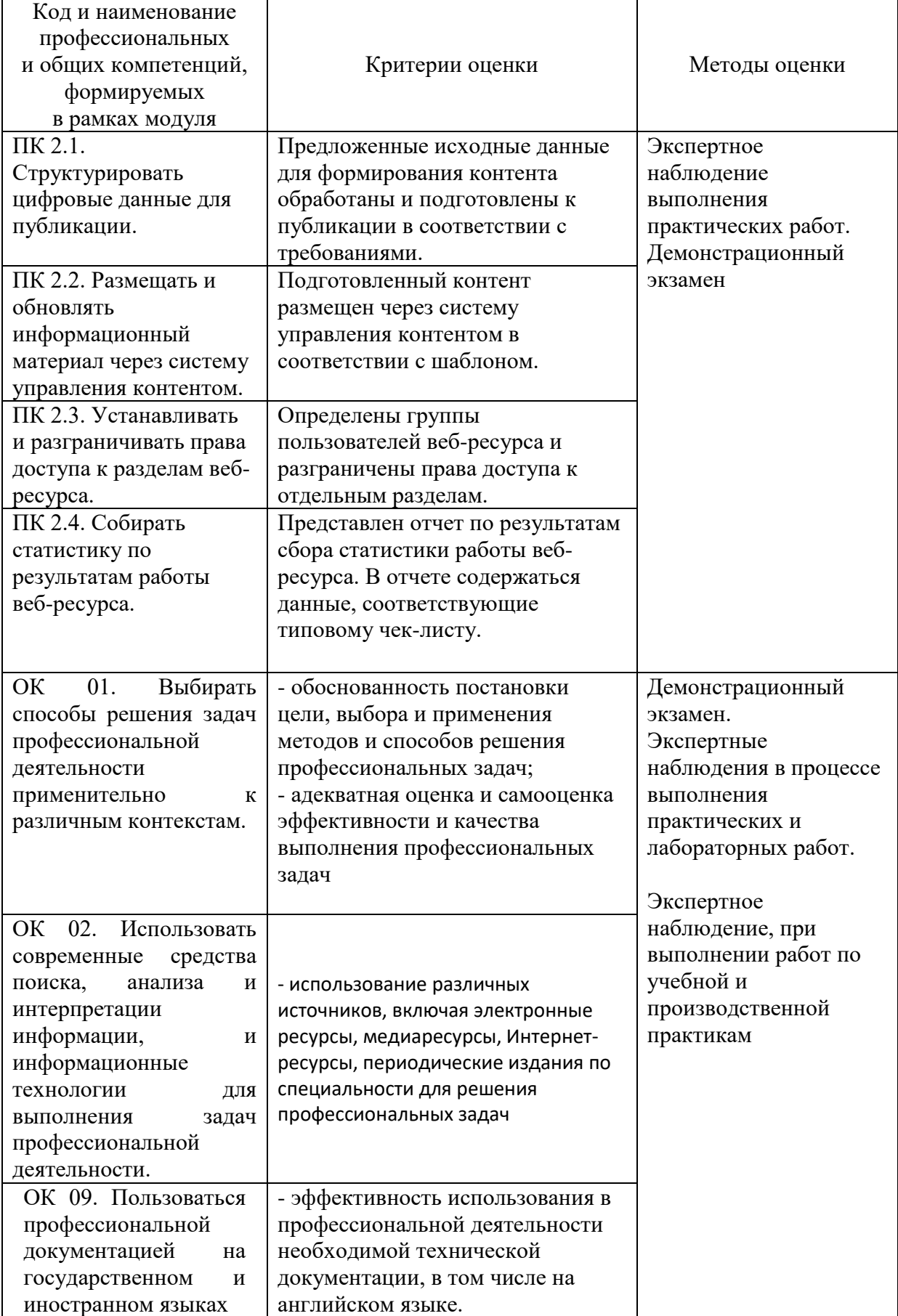

## **Приложение 2.3**

к ОПОП-П по профессии

09.01.03 Оператор информационных систем и ресурсов

## **РАБОЧАЯ ПРОГРАММА ПРОФЕССИОНАЛЬНОГО МОДУЛЯ**

 **«ПМ.03ц Подготовка, техническая обработка и размещение информационных ресурсов на основании заказа работодателя ООО «Бостон»**

## **СОДЕРЖАНИЕ ПРОГРАММЫ**

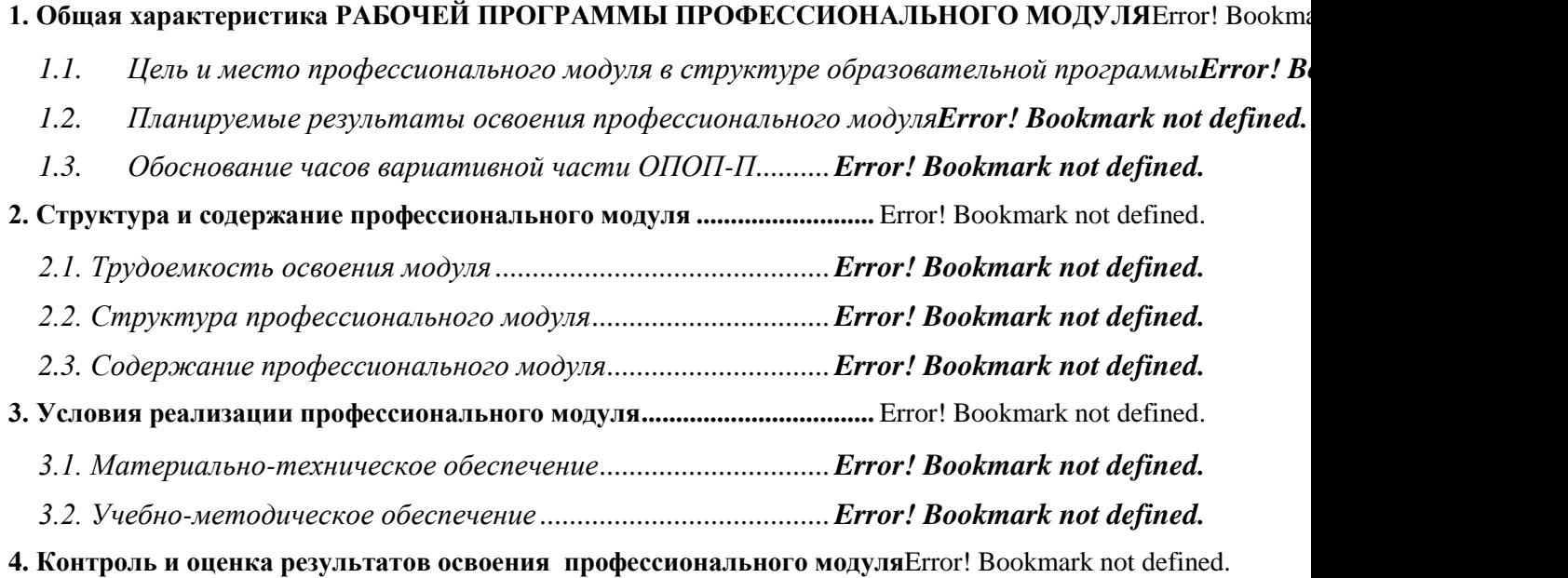

## **2. ОБЩАЯХАРАКТЕРИСТИКАПРИМЕРНОЙРАБОЧЕЙПРОГРАММЫ ПРОФЕССИОНАЛЬНОГО МОДУЛЯ**

### **ПМ 03ц Подготовка, техническая обработка и размещение информационных ресурсов**

### **на основании заказа работодателя «ООО» Бостон**

### **2.1. Цель и планируемые результаты освоения профессионального модуля**

В результате изучения профессионального модуля обучающихся должен освоить

основной вид деятельности Подготовка, техническая обработка и размещение контента

в системе электронного документооборота и соответствующие ему общие компетенции, и профессиональные компетенции:

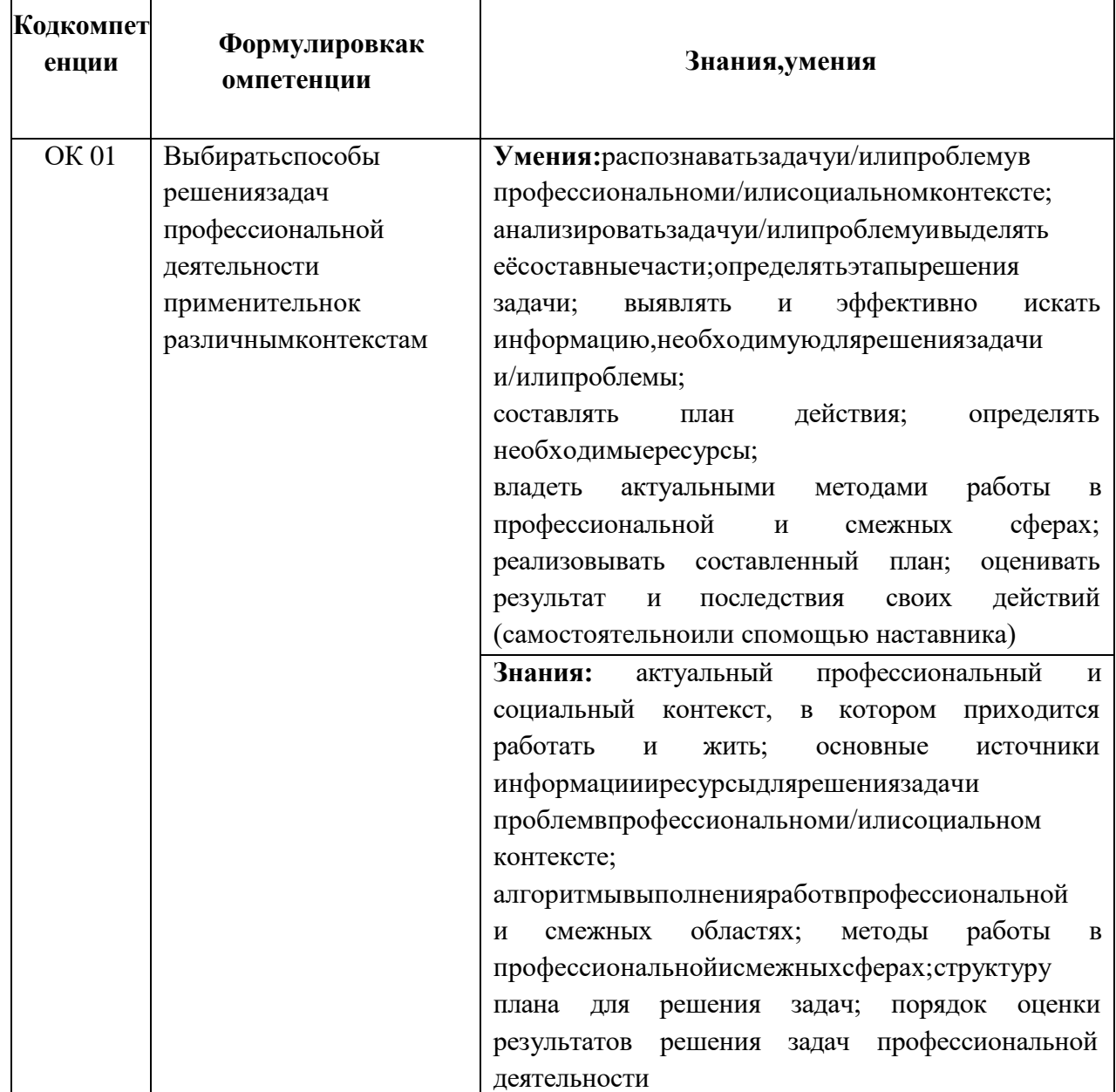

2.1.1. Перечень общих компетенций

 $\overline{ }$ 

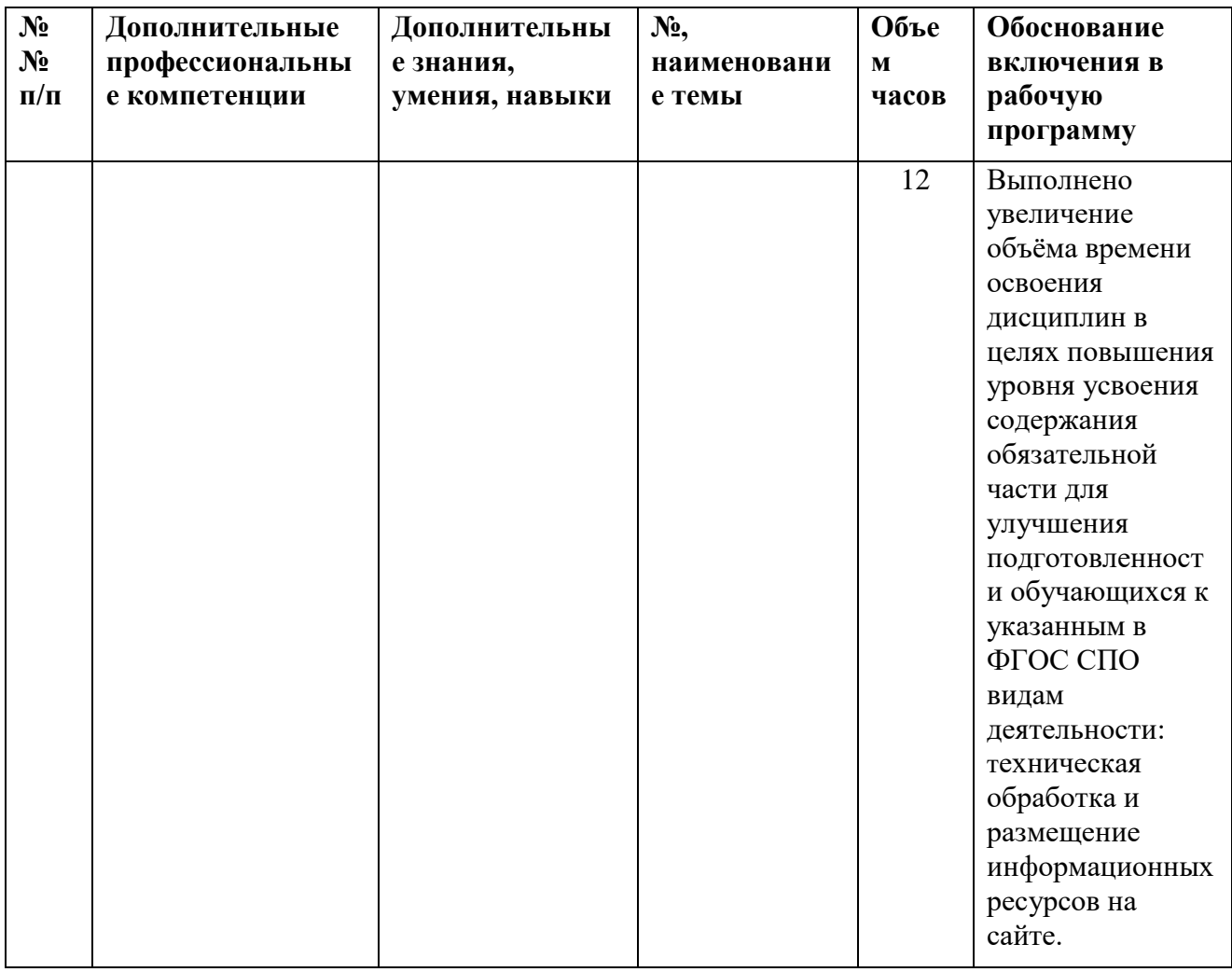

# **1.3 Обоснование часов вариативной части ОПОП-П**

# **2. СТРУКТУРА И СОДЕРЖАНИЕ ПРОФЕССИОНАЛЬНОГО МОДУЛЯ**

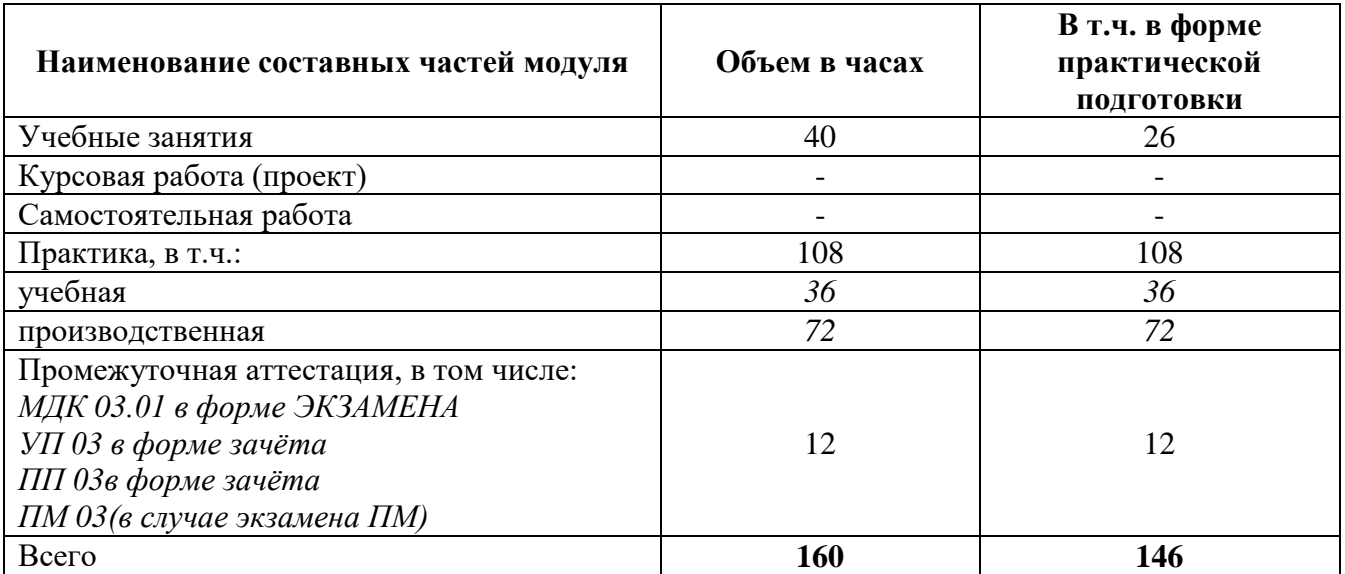

## **2.1. Трудоемкость освоения модуля**

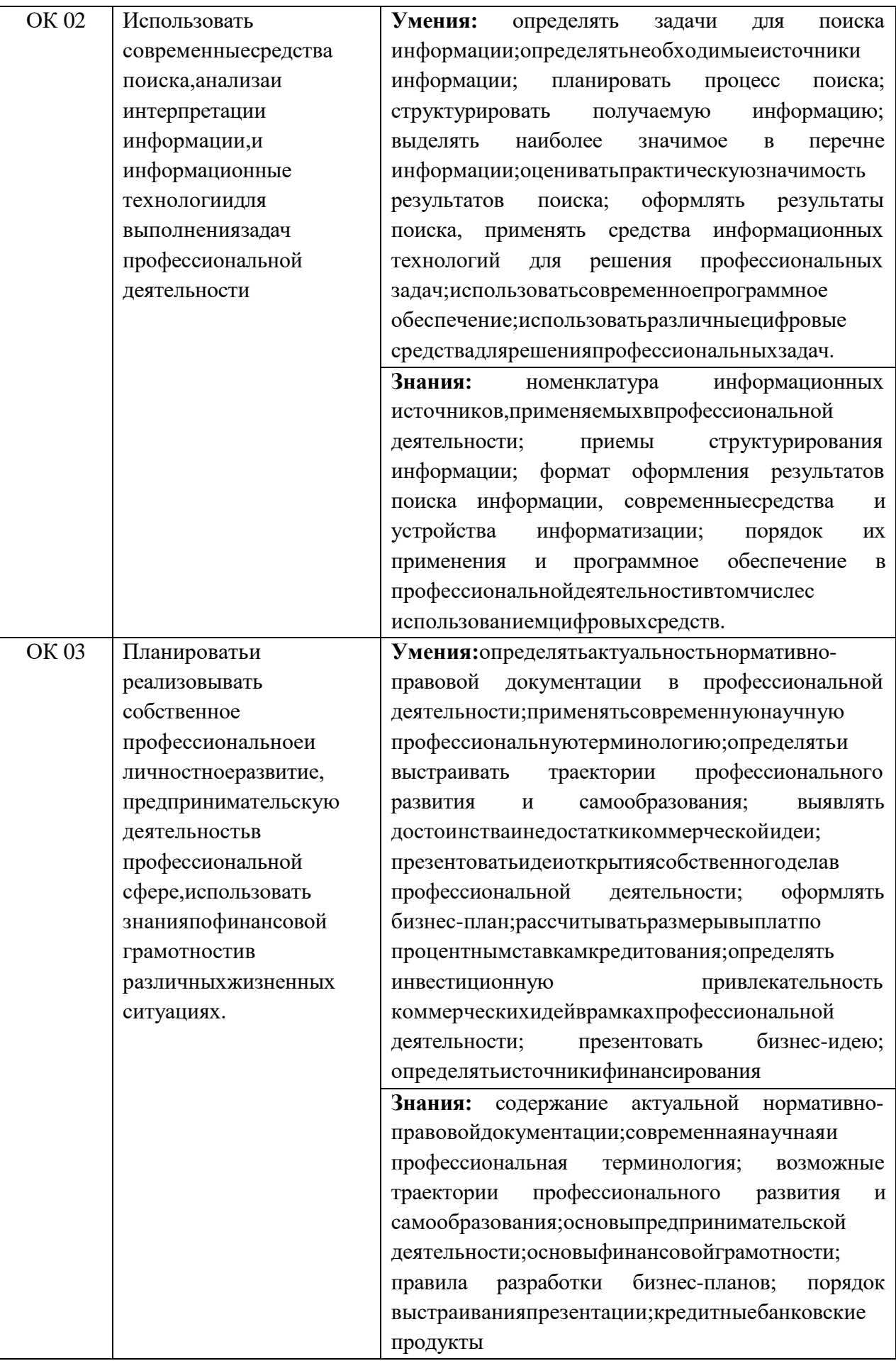

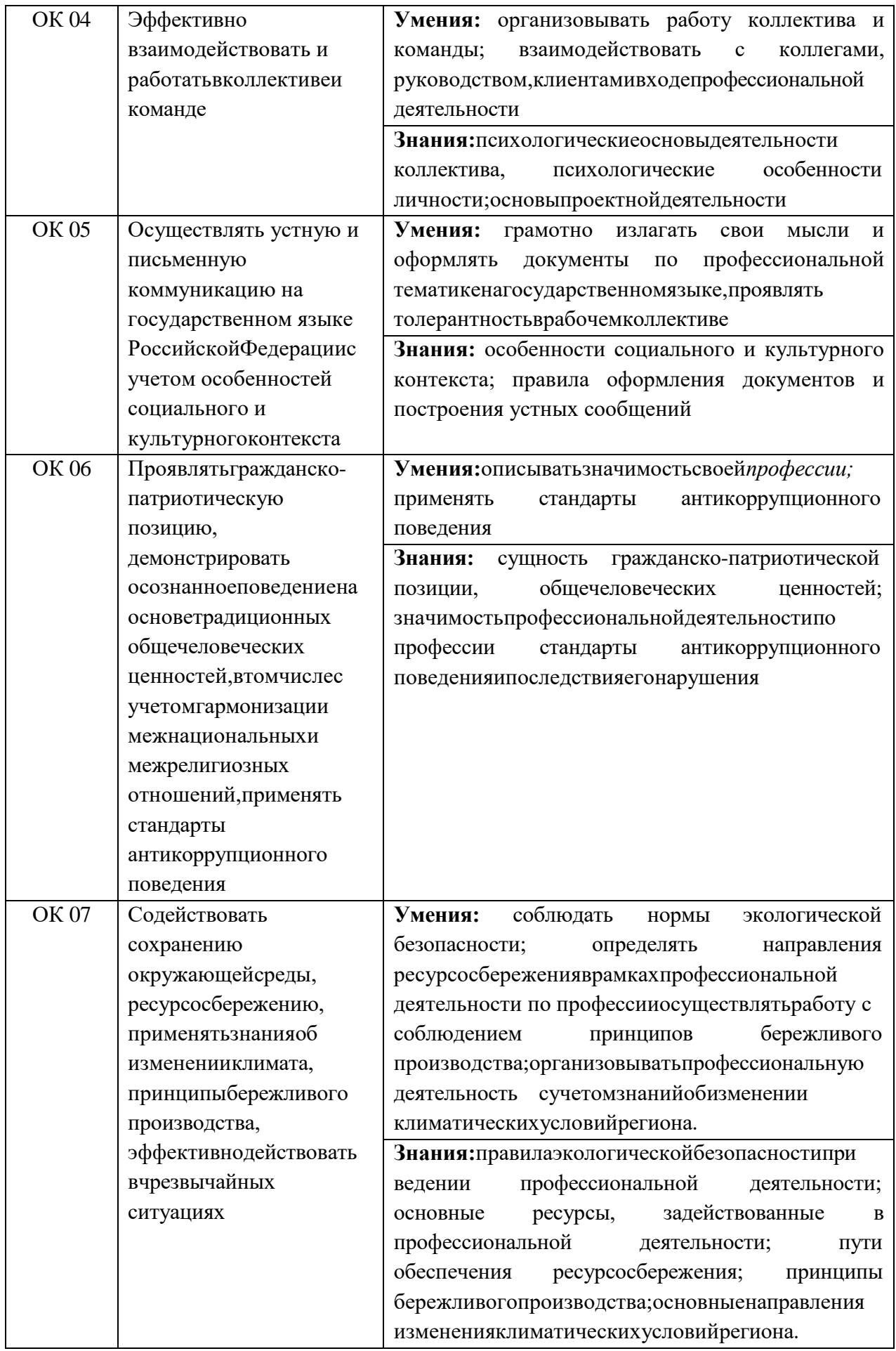

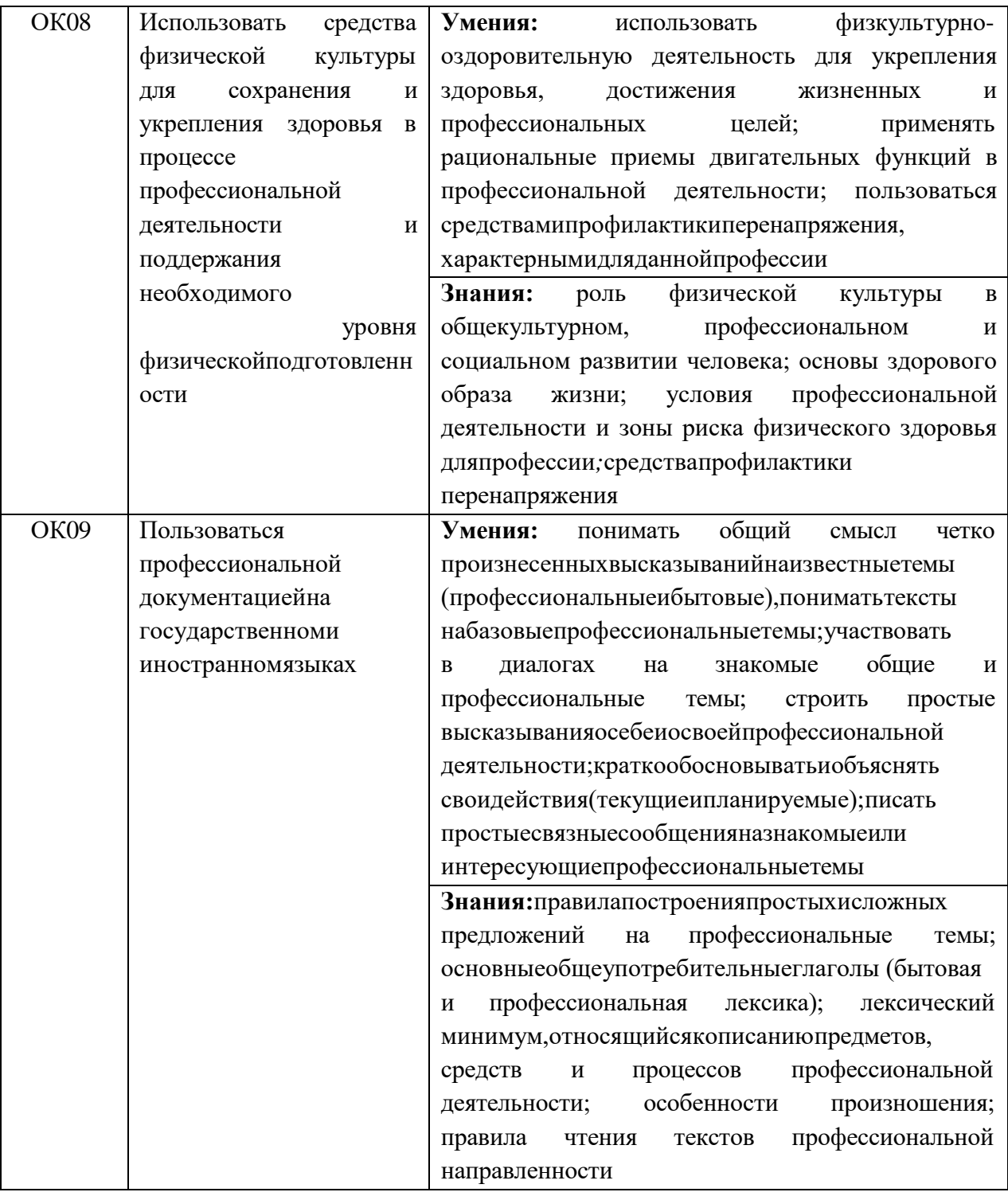

## 2.1.2. Перечень профессиональных компетенций

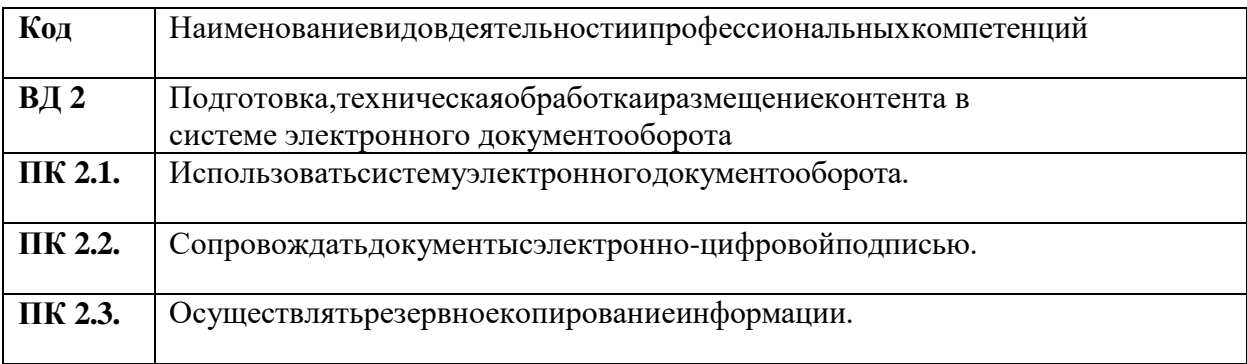

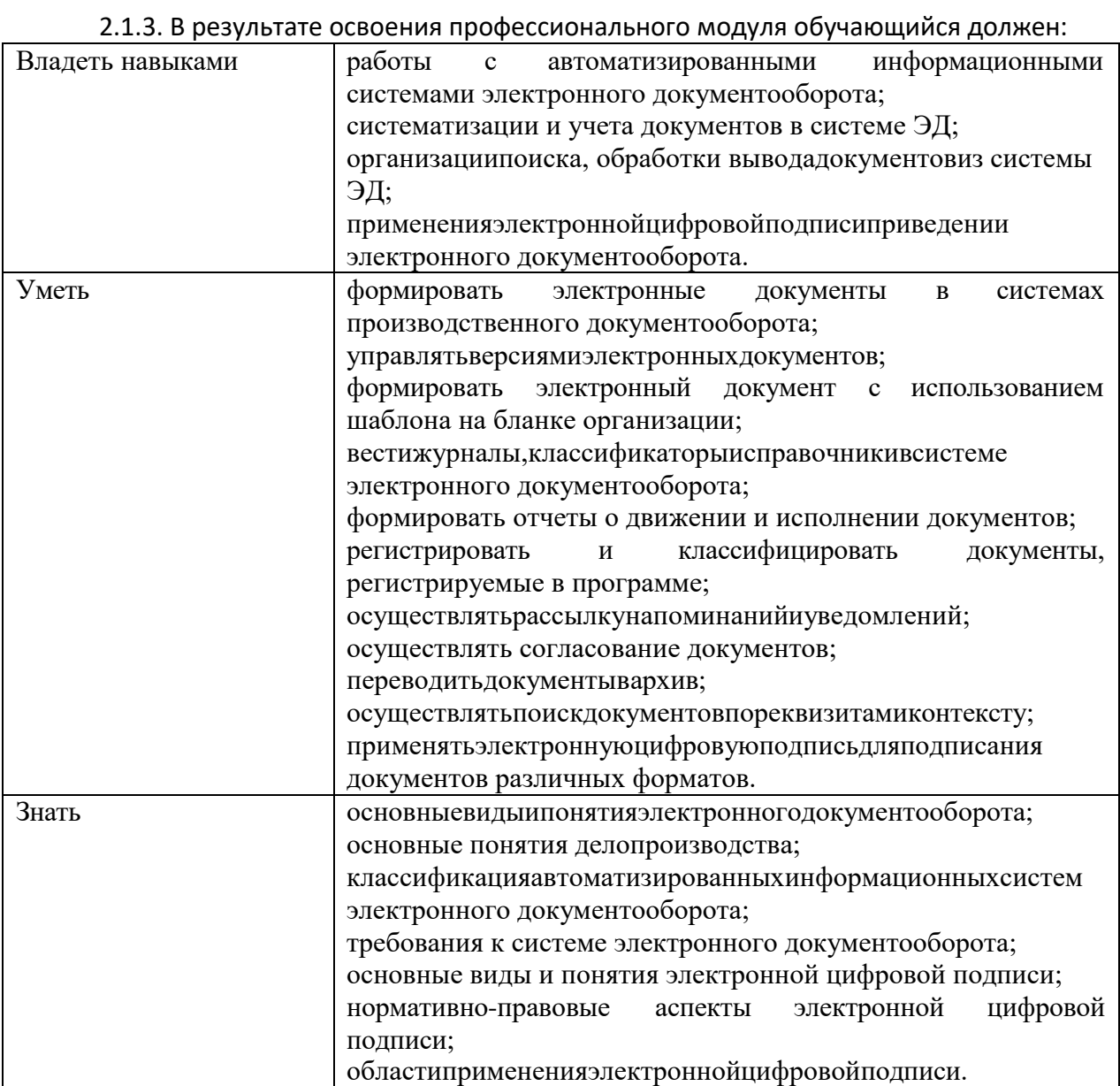

## **3. СТРУКТУРА И СОДЕРЖАНИЕ ПРОФЕССИОНАЛЬНОГО МОДУЛЯ**

## **3.1. Структурапрофессиональногомодуля**

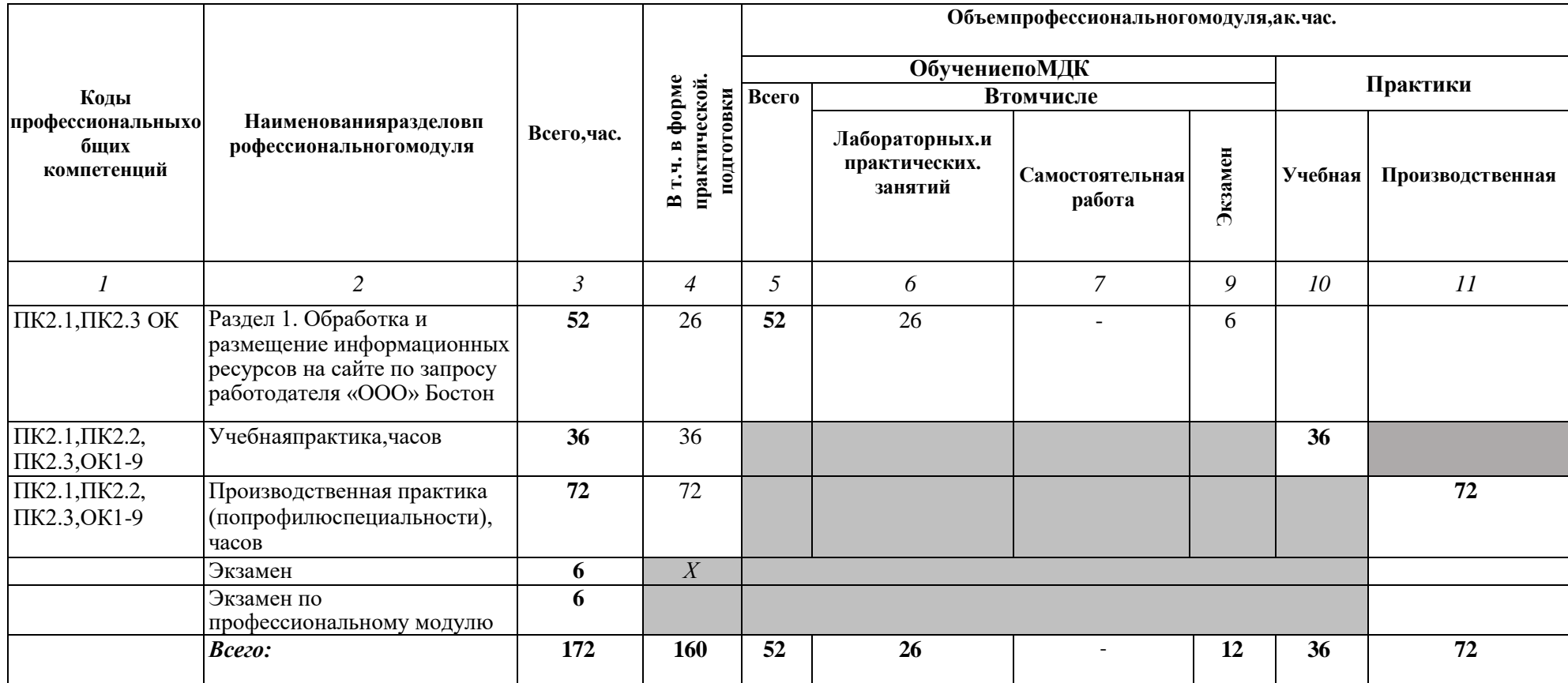

# **3.2. Тематический план и содержание профессионального модуля (ПМ)**

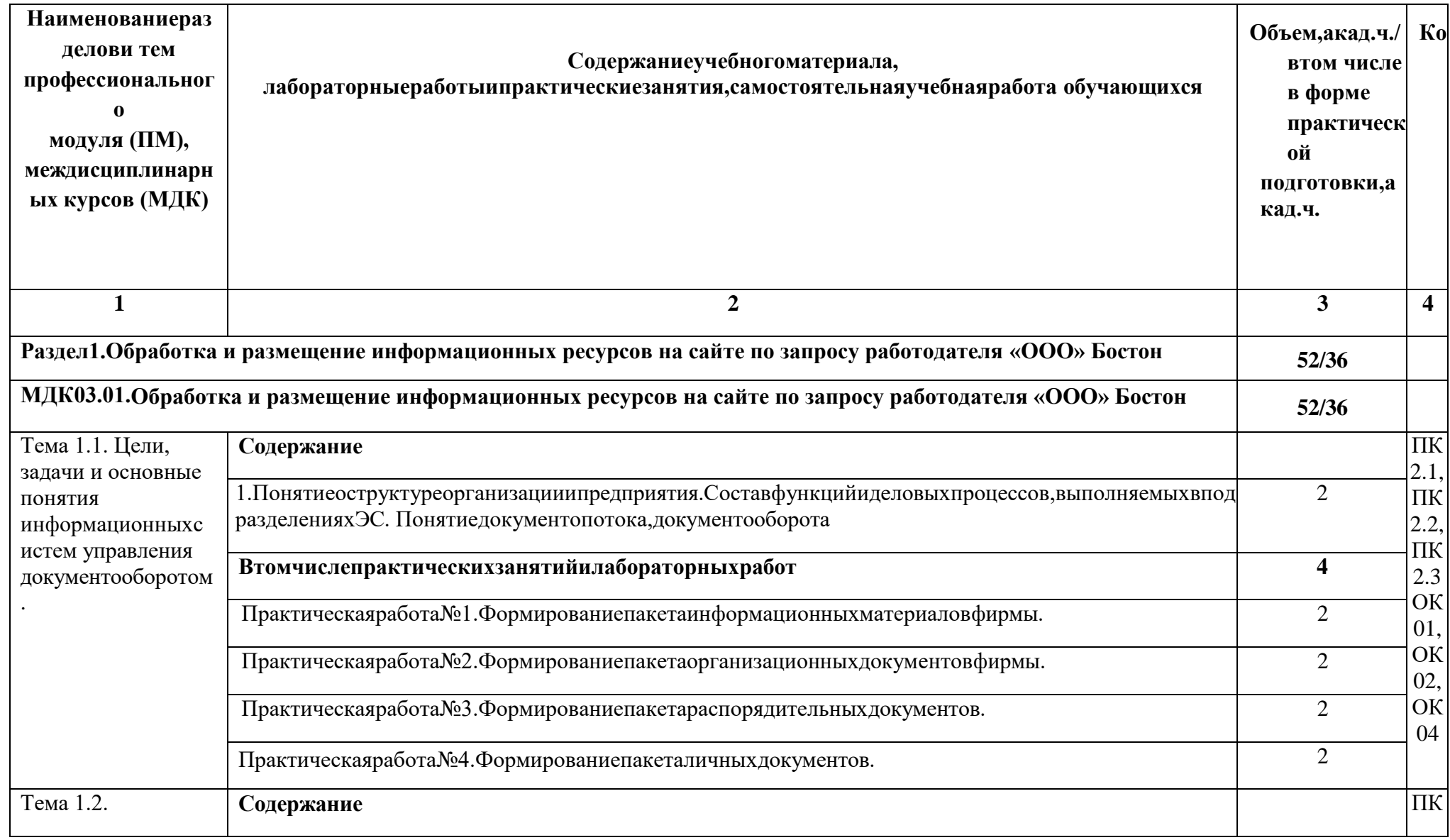

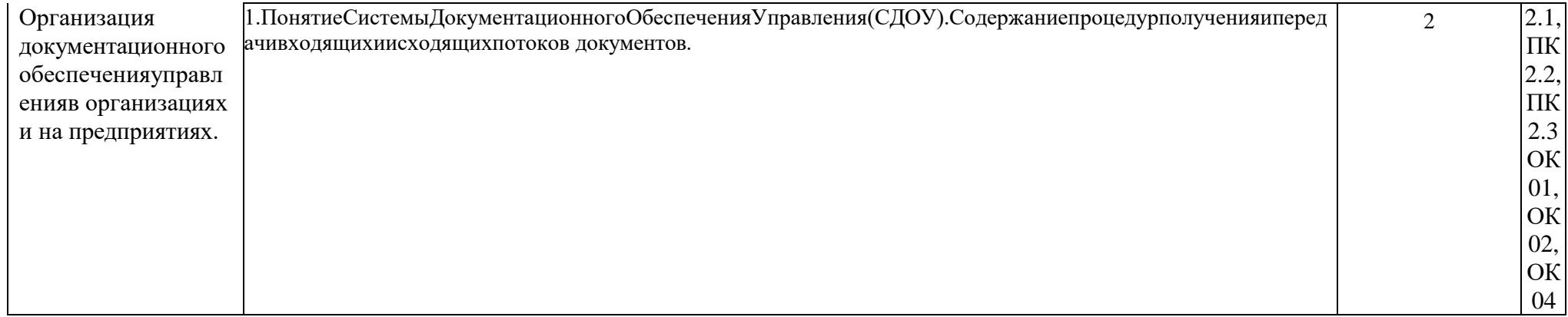

### **3. УСЛОВИЯ РЕАЛИЗАЦИИ ПРОФЕССИОНАЛЬНОГО МОДУЛЯ**

### **3.1. Для реализации программы профессионального модуля должны быть предусмотрены следующие специальные помещения:**

Лаборатория «Информационных систем и ресурсов», оснащенная в соответствии с п. 6.1.2.1 Примерной рабочей программы по профессии 09.01.03 Оператор информационных систем и ресурсов.

Оснащенные базы практики в соответствии с п 6.1.2.3 примерной рабочей программы по профессии 09.01.03 Оператор информационных систем и ресурсов.

### **3.2. Информационное обеспечение реализации программы**

Для реализации программы библиотечный фонд образовательной организации должен иметь печатные и/или электронные образовательные и информационные ресурсы для использования в образовательном процессе. При формировании библиотечного фонда образовательной организации выбирается не менее одного издания из перечисленных ниже печатных изданий и (или) электронных изданий в качестве основного, при этом список может быть дополнен новыми изданиями.

### **3.2.2. Основные печатные издания**

2. Шитов, В. Н. Менеджмент информационного контента: учебное пособие / В.Н. Шитов. — Москва: ИНФРА-М, 2022. — 209 с. — (Среднее профессиональное образование

### **3.2.2. Основные электронные издания**

1. Катунин, Г. П. Технологии создания и обработки цифровой мультимедийной информации: учебник для СПО / Г. П. Катунин. — Саратов: Профобразование, 2021. — 793 c. — ISBN 978-5-4488-1308-5. — Текст: электронный // Электронный ресурс цифровой образовательной среды СПО PROFобразование: [сайт]. — URL: <https://profspo.ru/books/108831>

2. Майстренко, А. В. Мультимедийные средства обработки информации: учебное пособие для СПО / А. В. Майстренко, Н. В. Майстренко. — Саратов: Профобразование, 2020. — 81 c. — ISBN 978-5-4488-0734-3. — Текст: электронный // Электронный ресурс цифровой образовательной среды СПО PROFобразование: [сайт]. — [URL:https://profspo.ru/books/90169](https://profspo.ru/books/90169)

3. Стасышин, В. М. Разработка информационных систем и баз данных: учебное пособие для СПО / В. М. Стасышин. — Саратов: Профобразование, 2020. — 100 c. — ISBN 978-5-4488-0527-1. — Текст : электронный // Цифровой образовательный ресурс IPR SMART: [сайт]. — URL:<https://www.iprbookshop.ru/87389.html>

4. Технологии создания и публикации цифровой мультимедийной информации: практикум для СПО / Л. Н. Титова, Е. П. Жилко, Э. И. Дяминова, Р. Р. Рамазанова. — Саратов: Профобразование, 2021. — 131 c. — ISBN 978-5-4488-1305-4. — Текст: электронный // Электронный ресурс цифровой образовательной среды СПО PROFобразование: [сайт]. — URL: https://profspo.ru/books/108656

5. Фролов, А. Б. Основы web-дизайна. Разработка, создание и сопровождение webсайтов: учебное пособие для СПО / А. Б. Фролов, И. А. Нагаева, И. А. Кузнецов. — Саратов: Профобразование, 2020. — 244 c. — ISBN 978-5-4488-0861-6. — Текст: электронный // Цифровой образовательный ресурс IPR SMART: [сайт]. — URL: <https://www.iprbookshop.ru/96765.html>

6. Янцев, В. В. JavaScript и PHP. Content management system / В. В. Янцев. — Санкт-Петербург : Лань, 2022. — 192 с. — ISBN 978-5-507-44845-6. — Текст : электронный // Лань : электронно-библиотечная система. — URL:<https://e.lanbook.com/book/266651>

7. Букунов, С. В. Разработка приложений с графическим пользовательским интерфейсом на языке Python / С. В. Букунов, О. В. Букунова. — Санкт-Петербург : Лань,

2023. — 90 с. — ISBN 978-5-507-45192-0. — Текст : электронный // Лань : электроннобиблиотечная система. — URL:<https://e.lanbook.com/book/292853>

### **3.2.3. Дополнительные источники** (при необходимости)

1. Отраслевые информационные ресурсы: Тесля Елена Владимировна, Вихрева Галина Михайловна: Издательство: Директ-Медиа Год издания: 2019 Кол-во страниц: 125 Вид издания: Учебное пособие. Режим доступа: <https://znanium.com/catalog/document?id=399336>

2. Основы web-технологий: учебное пособие / П.Б. Храмцов [и др.]. — Москва: Интернет-Университет Информационных Технологий (ИНТУИТ), Ай Пи Ар Медиа, 2020. — 374 c. — ISBN 978-5-4497-0673-7. — Текст: электронный // IPR SMART: [сайт]. — URL: <https://www.iprbookshop.ru/97560.html>

3. Сырых, Ю. Современный веб-дизайн. Настольный и мобильный / Ю. Сырых. - М.: Диалектика, 2019. - 384 c.

### **4. КОНТРОЛЬ И ОЦЕНКА РЕЗУЛЬТАТОВ ОСВОЕНИЯ ПРОФЕССИОНАЛЬНОГО МОДУЛЯ**

**r** 

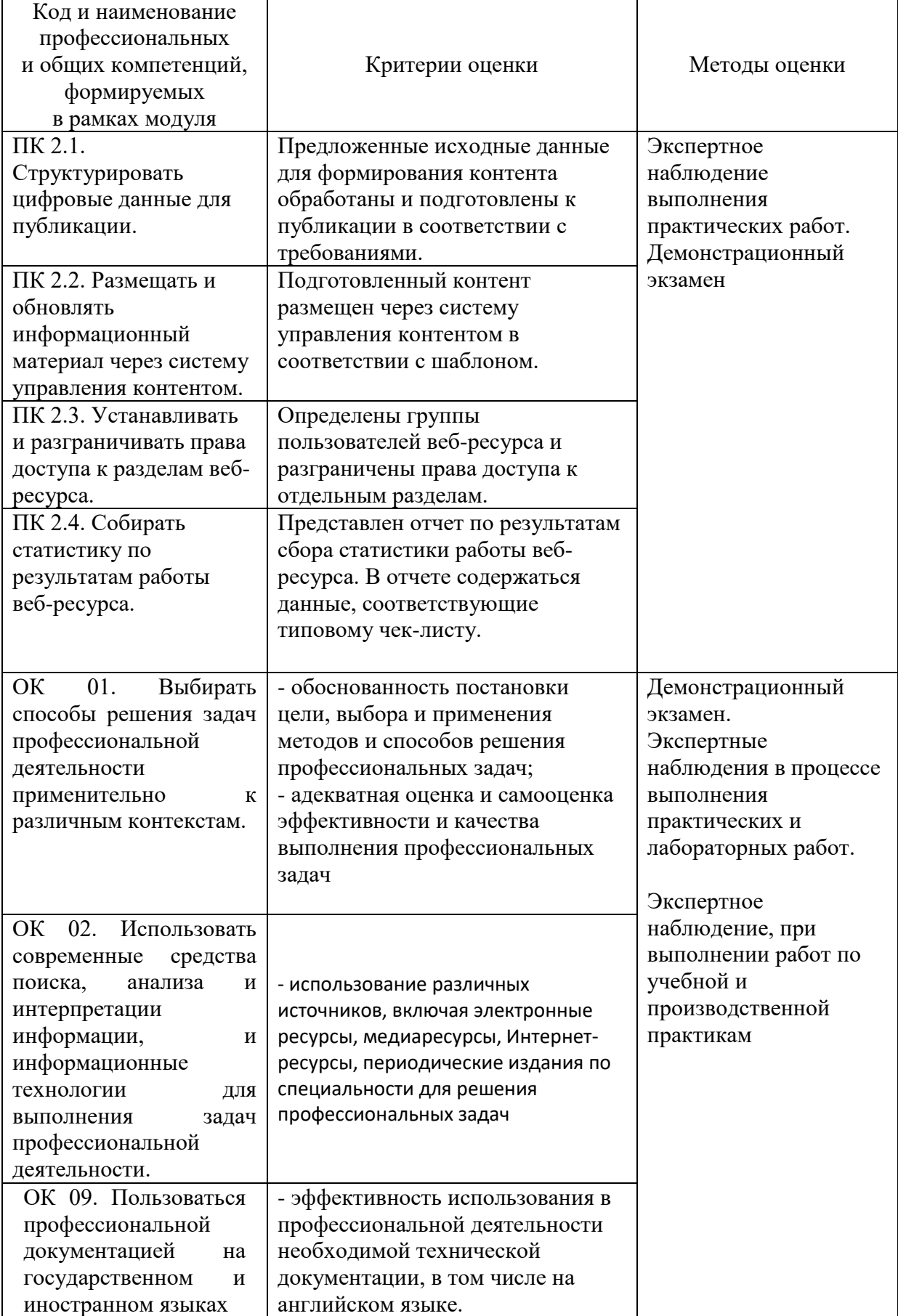